#### Формални Езици и Езикови Процесори ТУ, кат. КС, летен семестър 2012 **Лекция 7**

Тема:

## **Компилатори (общ преглед, обзор)**

 $\Box$ 

#### Съдържание:

- Основна постановка.
- Структура на компилатор.
- Контекст на компилатор.
- Модели на компилатор (Tremblay/Sorenson, Aho/Sethi/Ullman, Holub, Янков).
- Примери.

#### Езикови Процесори

- 1. Езикови Процесори
	- Транслатори, Асемблери, Конвертори
- 1. Транслатори класификация
	- Компилатори
	- Интерпретатори

#### Компилатори

A **compiler** is a [computer program](http://en.wikipedia.org/wiki/Computer_program) (or set of programs) that translates text written in a [computer language](http://en.wikipedia.org/wiki/Computer_language) (the *source language*) into another computer language (the *target language*). The original sequence is usually called the *[source code](http://en.wikipedia.org/wiki/Source_code)* and the output called *[object code](http://en.wikipedia.org/wiki/Object_code)*. Commonly the output has a form suitable for processing by other programs (e.g., a [linker\)](http://en.wikipedia.org/wiki/Linker). The most common reason for wanting to translate

source code is to create an [executable](http://en.wikipedia.org/wiki/Executable) program.

#### Компилатори

- The term "compiler" is used for programs that translate source code from a [HLL](http://en.wikipedia.org/wiki/High-level_programming_language) to a low LL (e.g., [assembly language](http://en.wikipedia.org/wiki/Assembly_language) or [machine language\)](http://en.wikipedia.org/wiki/Machine_language).
- A program that translates from a low level language to a higher level one is a *[decompiler](http://en.wikipedia.org/wiki/Decompiler)*.
- A program that translates between high-level languages is usually called a *language translator*, *source2source translator*, or *language converter*.
- A *language [rewriter](http://en.wikipedia.org/wiki/Rewriting)* is usually a program that translates the form of expressions without a change of language.

#### Резидентни с/у Крос К.

- A compiler may produce binary output intended to run on the same type of computer and operating system (["platform](http://en.wikipedia.org/wiki/Platform_%28computing%29) ") as the compiler itself runs on. This is called a [native-code compiler](http://en.wikipedia.org/wiki/Cross_compiler).
- Alternatively, it might produce binary output designed to run on a different platform. This is known as a [cross compiler.](http://en.wikipedia.org/wiki/Cross_compiler)
- Справка: Т-диаграми от лекция 1.

# Само Копилируеми К.

A compiler may read source code written in the same language as the compiler implementation language. This is called a [steady state compiler or self-compiling compiler](http://en.wikipedia.org/wiki/Cross_compiler)

Справка: Т-диаграми от лекция 1.

.

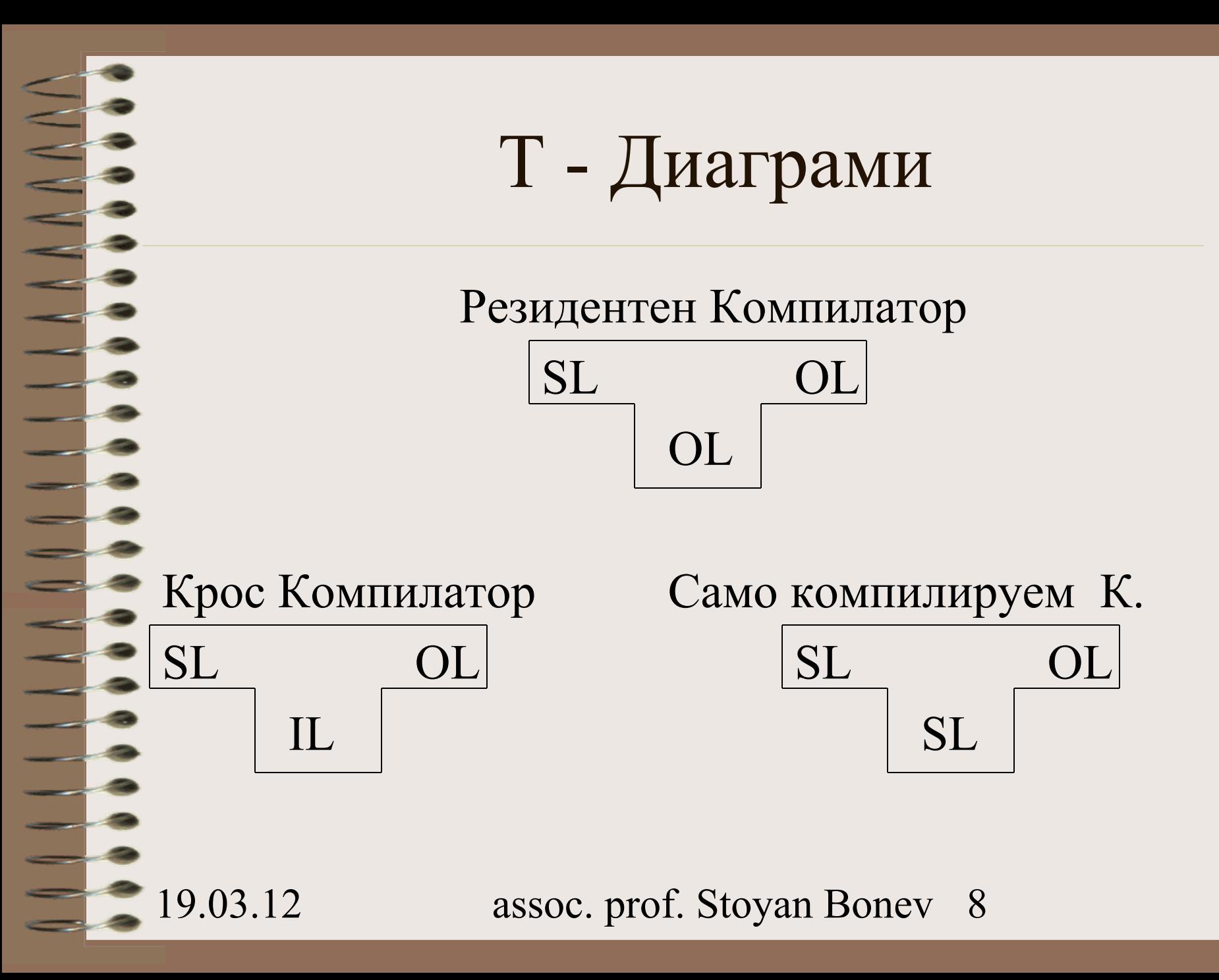

#### Компилатори

19.03.12 assoc. prof. Stoyan Bonev 9 Типични обработки, провеждани от К.: [Preprocessing](http://en.wikipedia.org/wiki/Preprocessor) [lexing](http://en.wikipedia.org/wiki/Lexical_analysis), [parsing](http://en.wikipedia.org/wiki/Parsing), [semantic analysis](http://en.wikipedia.org/wiki/Semantic_analysis_%28computer_science%29), [code optimizations](http://en.wikipedia.org/wiki/Compiler_optimization), [code generation](http://en.wikipedia.org/wiki/Code_generation).

# Припомняне на теми от уводна лекция 1

#### ЕП са мета програми

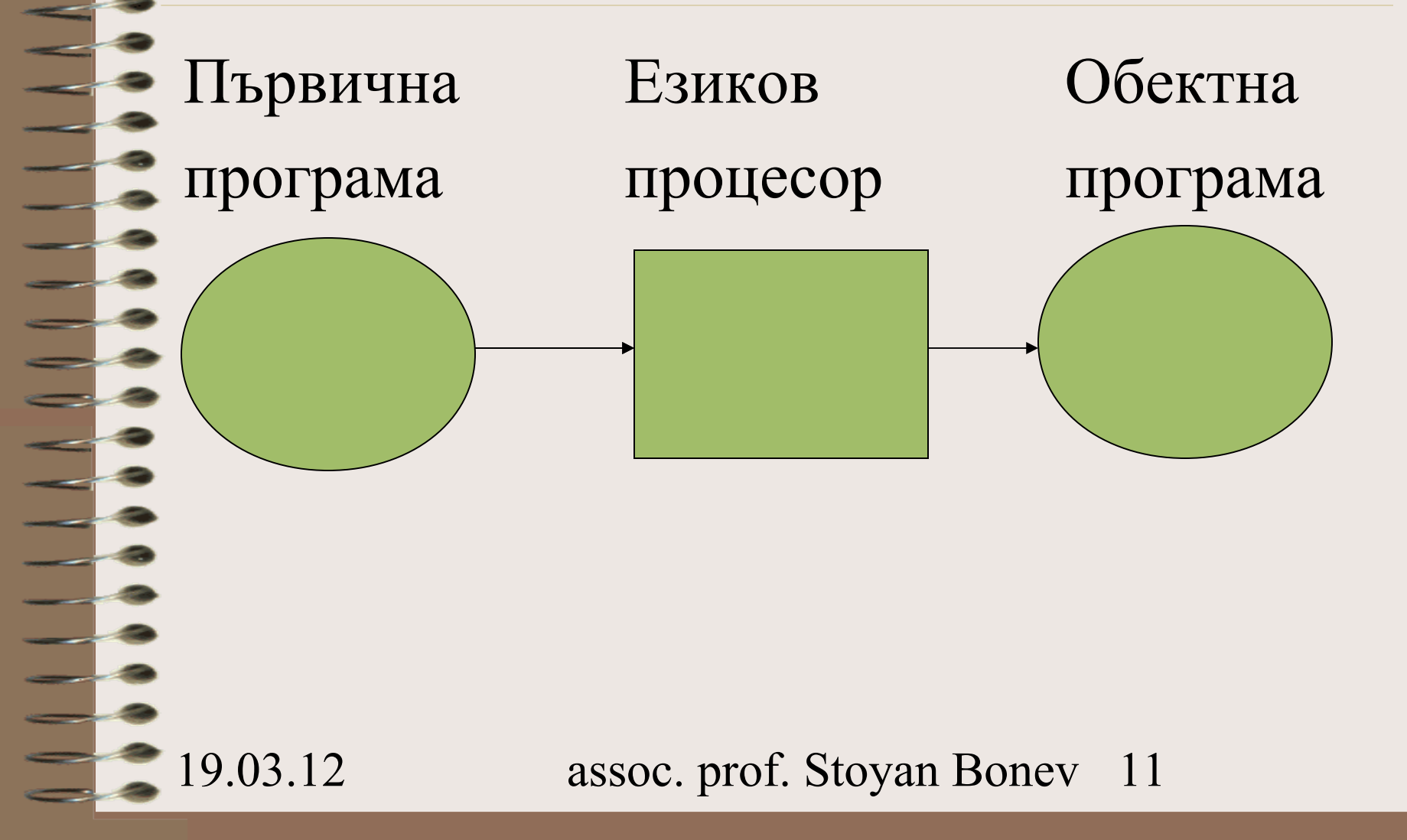

Видове транслатори

# •Компилатори

# •Интерпретатори

#### Алгоритъм на К. и И.

- Блок схема на обобщен алгоритъм на компилатор
- Блок схема на обобщен алгоритъм на интерпретатор

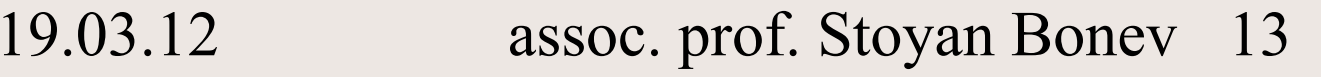

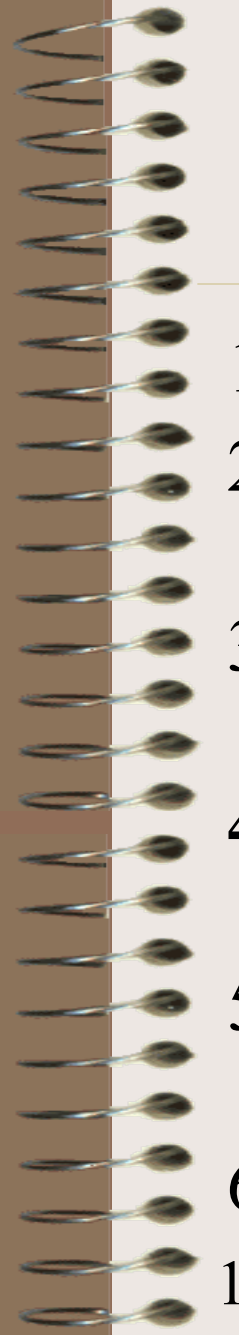

#### Обобщен алгоритъм на компилатор

- Начало.
- 2. Четене на ЕВН инструкция (HLL statement) от вх. Програма.
	- 3. Превод на текущата инструкция в МЕ формат.
- **4. Буфериране на превода за формиране на обектна програма.**
- 5. Има ли още инструкции на входа? Ако Да, премини към 2. Иначе, премини към 6.
- 6. Край.

19.03.12 assoc. prof. Stoyan Bonev 14

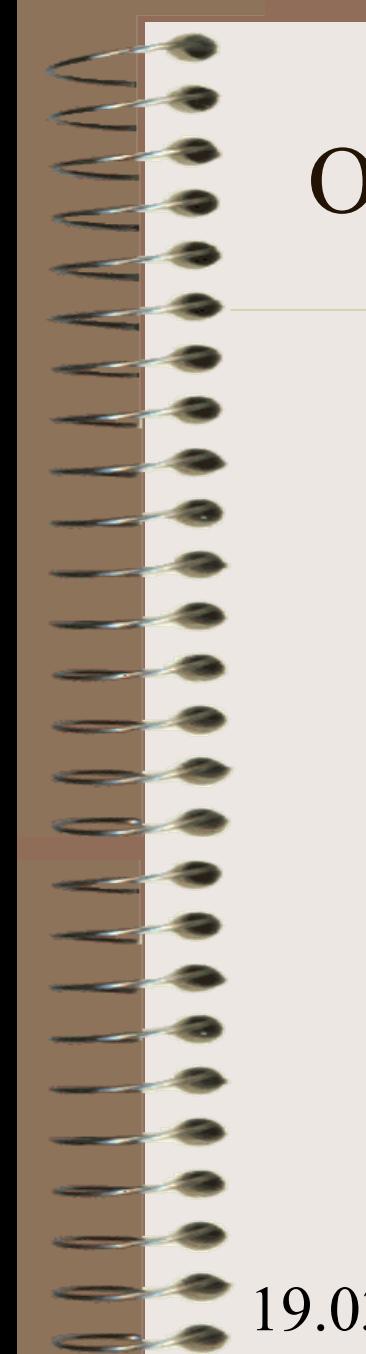

#### Обобщен алгоритъм на компилатор

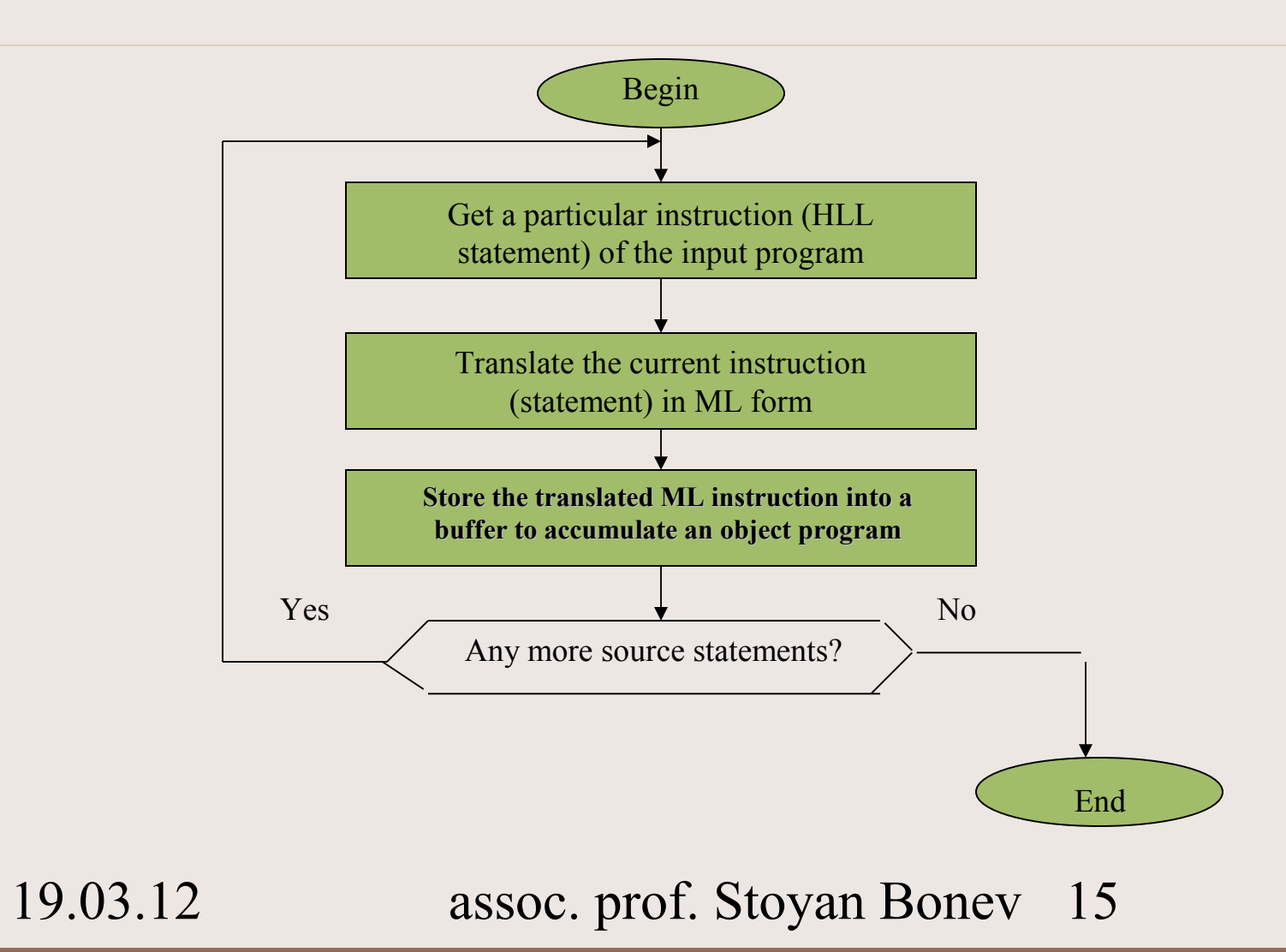

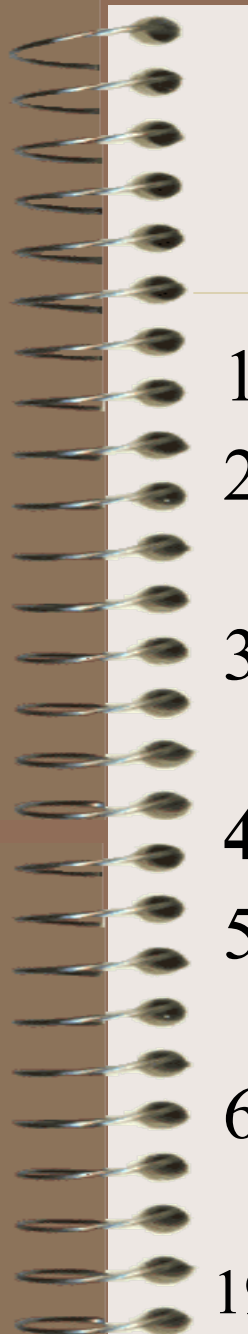

#### Обобщен алгоритъм на интерпретатор

- Начало.
- 2. Четене на ЕВН инструкция (HLL statement) от вх. Програма.
	- 3. Превод на текущата инструкция в МЕ формат.
- **4. Директно изпълнение на превода.**
- 5. Има ли още инструкции на входа? Ако Да, премини към 2. Иначе, премини към 6.
- 6. Край.

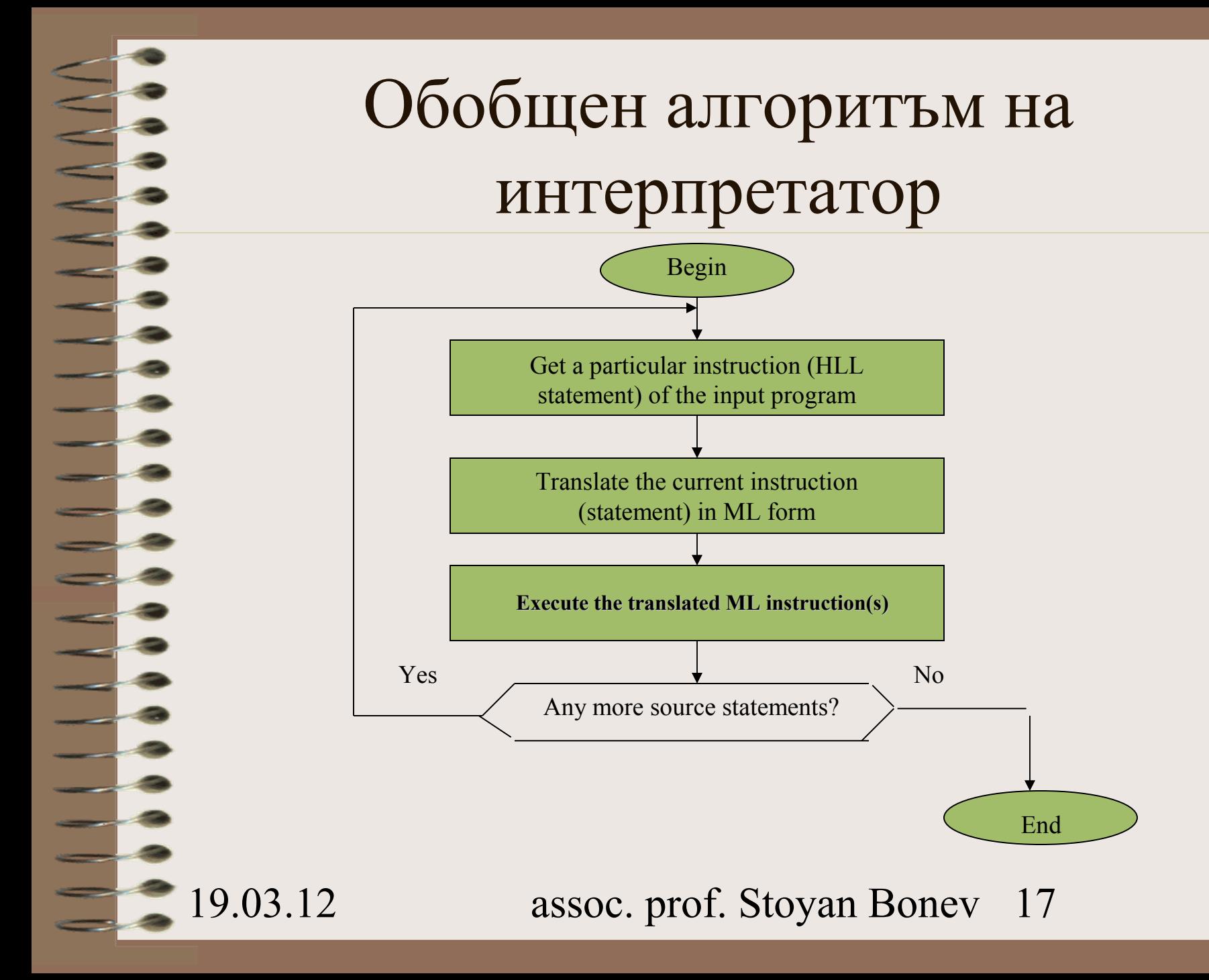

#### Сравнение К. - И.

- И. се пише по-лесно от К.
- Изпълнението на една компилирана програма е по-бързо от изпълнението на една интерпретирана програма.
	- К: Фаза компилация и изпълнение са отделни.
- И: Фаза компилация и изпълнение са съвместени.
- К: Веднъж компилирана, програма може многократно да се изпълнява.
- 19. (Транслация). assoc. prof. Stoyan Bonev 18 • И: Изпълнение винаги се съпътства с превод

Сравнение К. - И.

- Илюстрация на процес компилация времето за компилация и времето за изпълнение са разделени;
	- Илюстрация на процес интерпретация – времето за компилация и времето за изпълнение са съвместени.

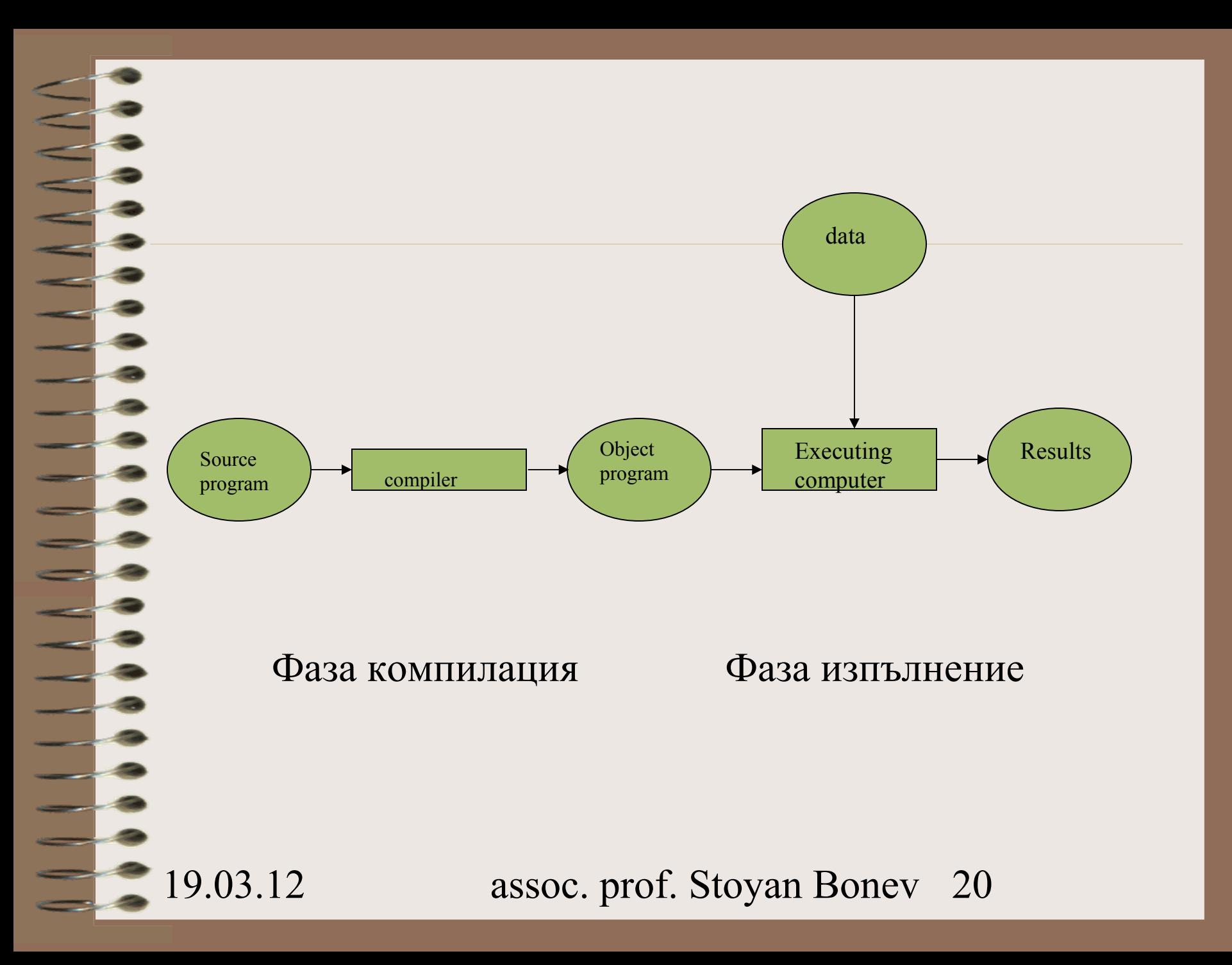

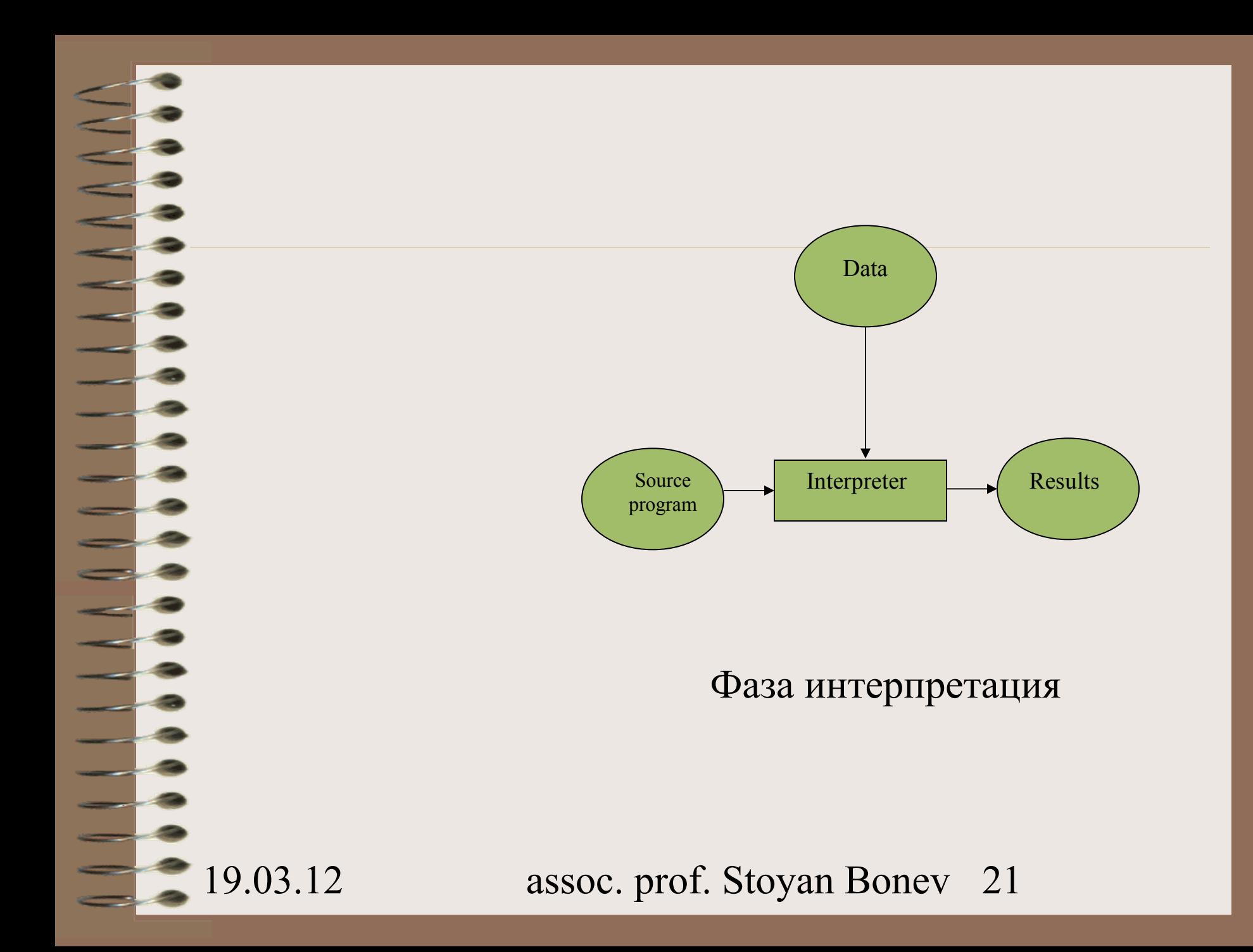

#### Контекст на компилатор

- В допълнение на К., няколко други обработки се извършват.
- Preprocessing първичната програма е структурирана в модули, като отделни файлове.

Обектната програма на изхода на компилатора се нуждае от следващо процесиране – превод на асемблер в преместваем код, свързване на обектен код с ПП от статични библиотеки и др.

#### Контекст на компилатор

*Първична програма на макроезик* **Препроцесор**  *Първична програма* **Компилатор** *Превод в код на АсемблеренЕзик* **Асемблер**  *Преместваем машинен код /Relocatable code/* **Линкер/Linker** <библ.об.модули> *Изпълнима програма МЕ*

#### Междинни Езици

Смесена /хибридна/ схема на ЕП: Компилация от полу-интерпретиращ тип

Приложения с междинен код – примери на PASCAL >> P-code

- MBPL >> MK
- JAVA >> byte code

 $19.03.12$  USUIL  $1\sqrt{35}$ soc. prof. Stoyan Bonev<sup>v</sup> $24$ Migrosoft .NET prof Stovan Bonev MSIL code

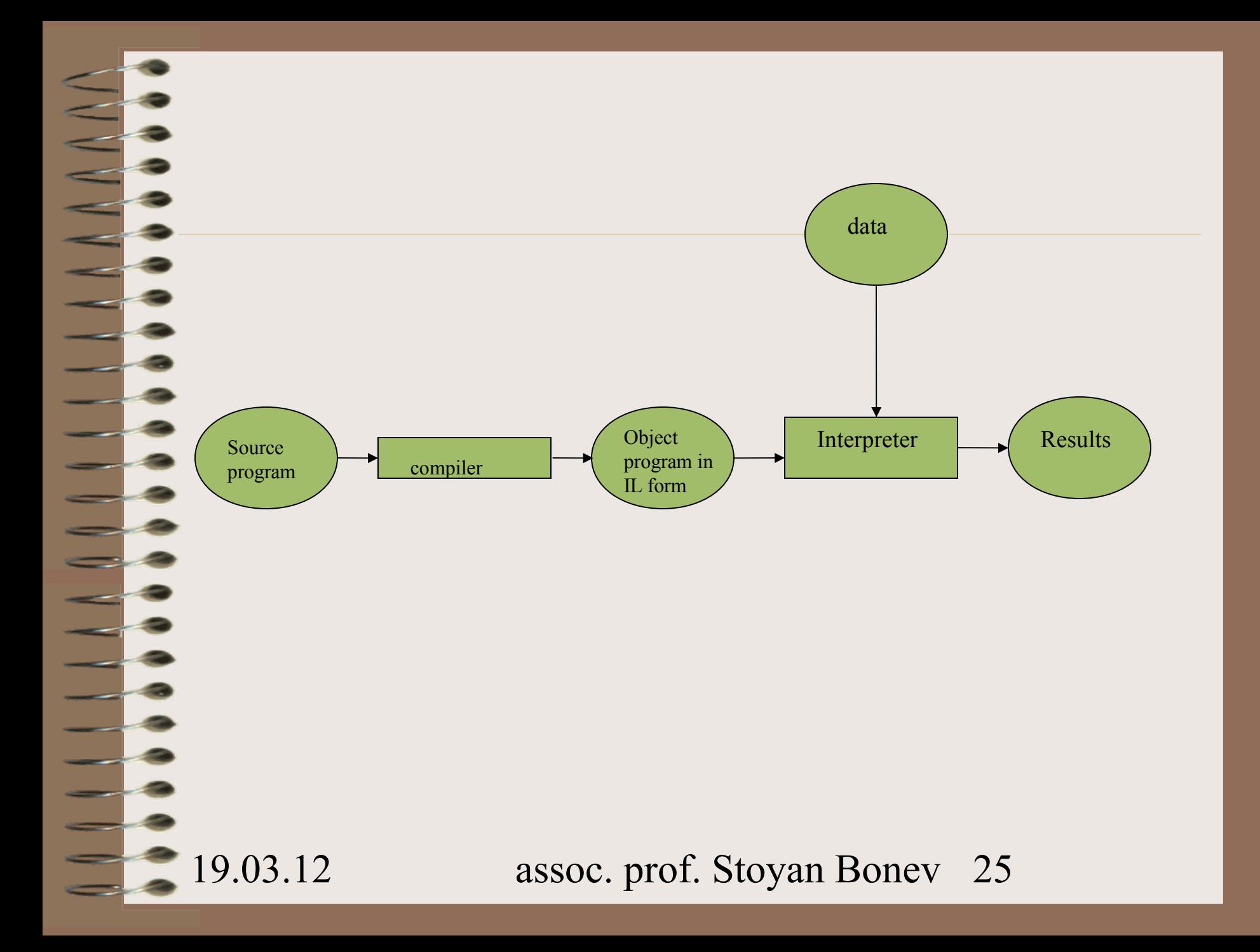

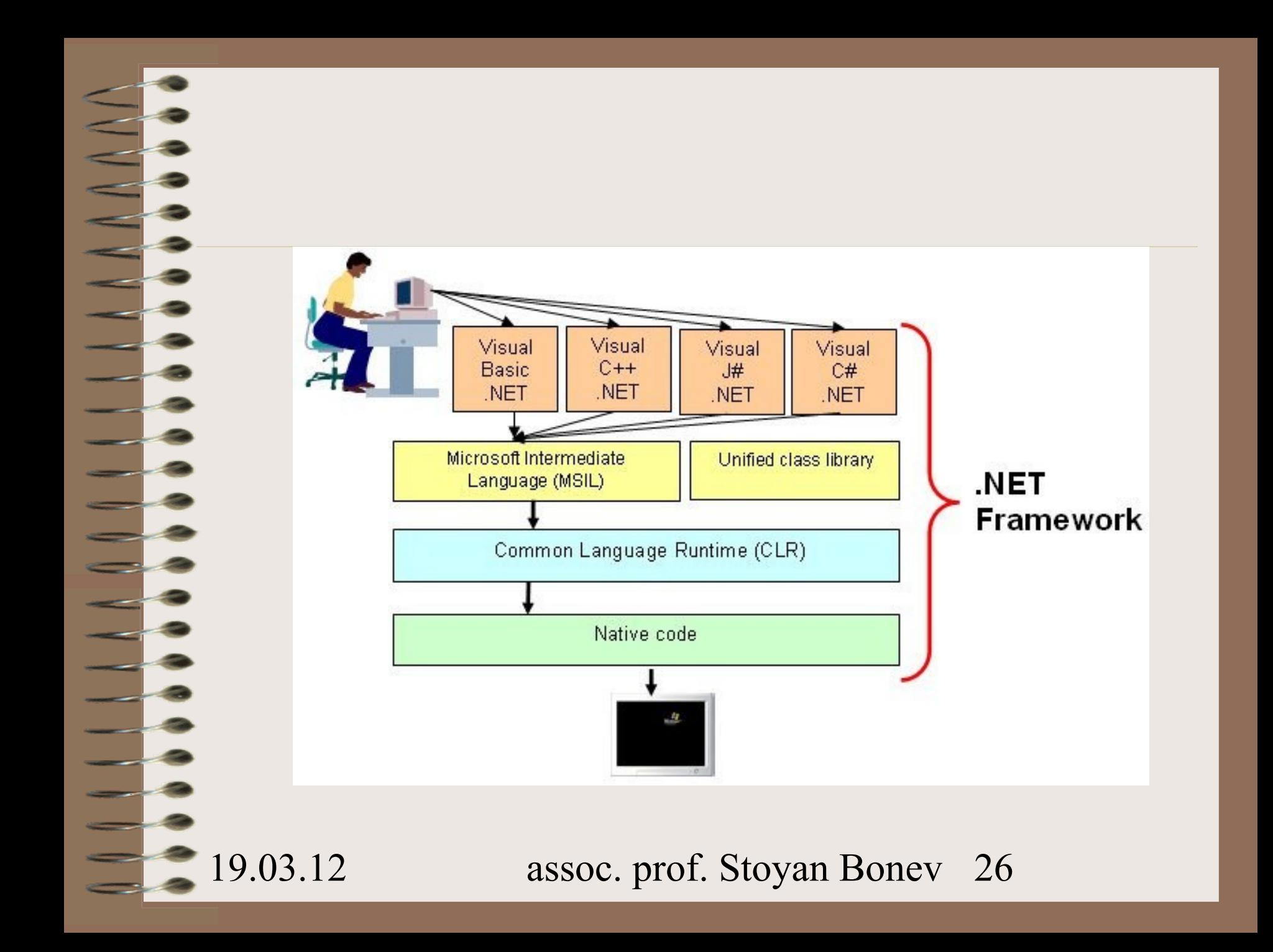

#### Обраотки в .NET

- The VBasic,  $C++$ , J#,  $C#$  compiler job is to turn the source code into a working program.
- .NET работи с междинен език MSIL (MicroSoft Intermediate Language (или съкратено IL).
- The compiler reads your source code and produces IL code.
- The .NET JIT compiler then reads your IL code and produces an executable application in memory.

#### Схема на работа на много-езиков /multi-language/, много-целеви /multi-target/ компилатор

е показанa на следния слайд

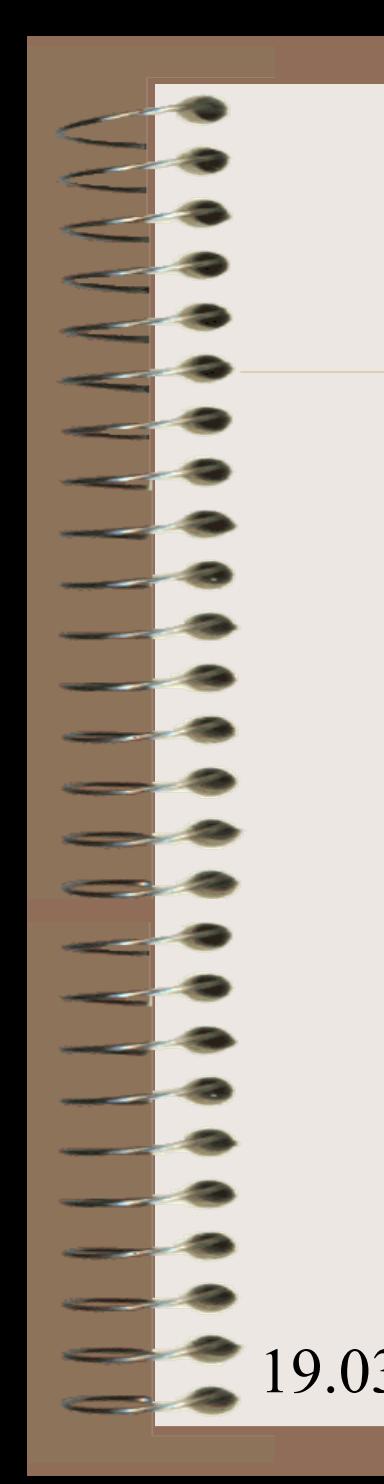

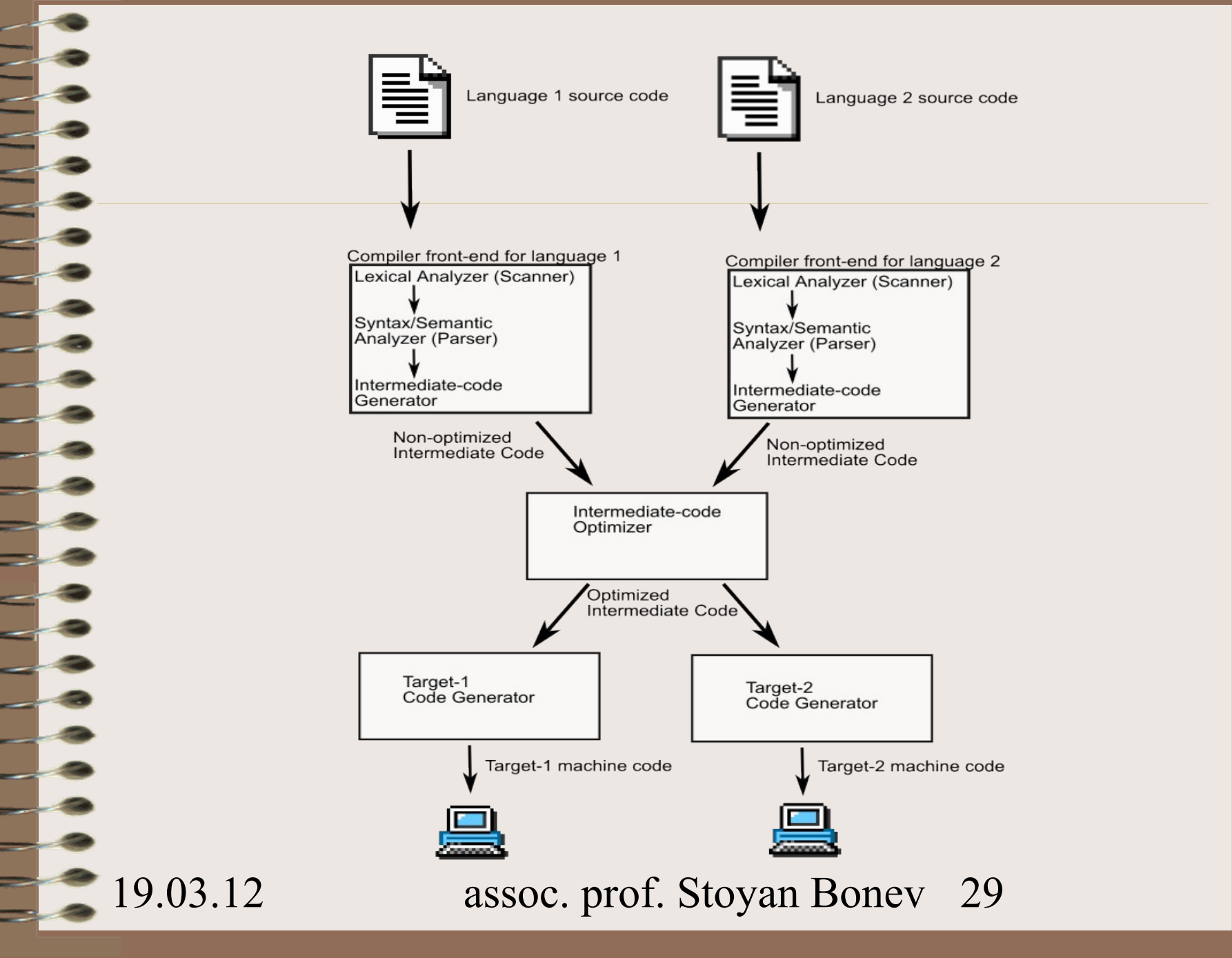

Термини – фаза(етап) и пас

Фаза(етап) на компилация е независима задача в процеса на компилация (independent task used in compilation process).

Пас на компилация – процес на цялостно обхождане на първичния програмен текст в процеса на компилация (едно-пасови и много-пасови компилатори).

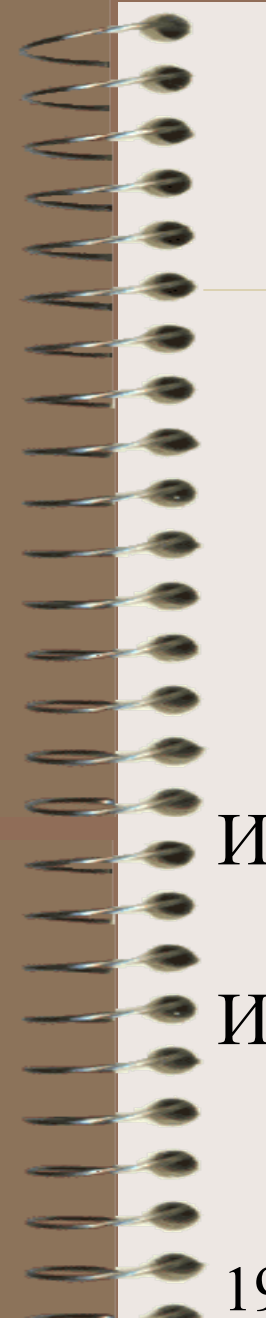

Лексически анализ,

Синтактичен анализ,

Семантичен анализ,

Генерация на код,

Оптимизация са фази, независими задачи.

Известни са реализации на едно-пасови компилатори.

Известни са реализации на компилатори с 9, 11, дори повече от 30 паса.

Фактори, влияещи на броя пасове:

*Наличната РАМ памет;*

*Бързодействието и размерът на компилатора; Бързодействието и размерът на об. програма; Вграждане на средства за настройка; Стратегия за откриване и отстраняване на грешки;*

*Числеността на колектива разработващ К.*

– Боян Янков (ТОС);

Лексически анализ Lexical Analyzer Синтактичен анализ Syntax Analyzer

Семантичен анализ и генерация на код

Semantic Analyzer and Code Generator

- Оптимизатор на кода Соde Optimizer
- Таблици Tables

19.03.12 assoc. prof. Stoyan Bonev 34 – A.Holub (Compiler Design in C); Preprocessor pass 1 препроцесор Lexical analyzer pass 2 лекс. А-тор Symbol tables **симв.** таблици Syntactic analyzer синт. А-тор Code generator код генератор Optimization pass 3 оптимизатор Back end pass 4 закл. обработка

– J.P.Tremblay, P.Sorenson (Theory and Practice of Compiler Writing); Analysis Анализ lexical analyzer лекс. анализатор syntactic analyzer **синт.** анализатор semantic analyzer сем. анализатор Synthesis Синтез code generator код генератор code optimizer код оптимизатор Tables

assoc. prof. Stoyan Bonev 35

– A.Aho, R.Sethi, J.Ullman (Compilers – Principles, Techniques and Tools).

Лексически Анализатор;

Синтактичен Анализатор;

Семантичен анализатор

Генератор на междинен код

Оптимизатор на кода

Генератор на об. код

Обработка на таблици Symbol table manager

Обработка на грешки Error handler
## Модел(и) на Компилатор

19.03.12 assoc. prof. Stoyan Bonev 37 – A.Aho, M.Lam, R.Sethi, J.Ullman (Compilers – Principles, Techniques &Tools) Лексически Анализатор; Синтактичен Анализатор; Семантичен анализатор Генератор на междинен код Машинно-независим Оптимизатор на кода Генератор на об. код Машинно-зависим Оптимизатор на кода Обработка на символни таблици

#### Заключение

Превод на първична програма в обектна програма (фази, етапи,

- пасове):
- Лексически Анализ;
- Синтактичен Анализ;
- Управление на таблици;
- Откриване на грешки и възстановяване;
- Семантичен Анализ;
- Генерация на междинен код;
- Оптимизация на кода;
- Генерация на обектна програма.

## Лексически Анализ

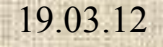

 $\overline{\phantom{0}}$ 

#### Лексически Анализ

- Първичната програма е низ от символи букви, цифри, разделители.
- Първичната програма съдържа елементарни езикови конструкти – променливи, константи, запазени думи, операции, разделители. Очаква се компилаторът да разпознае тези конструкти и идентифицира като лексеми.
	- ЛА чете входната програма и генерира поредица от описатели на лексеми, наречени токени /tokens/. Пример

19.03.12 assoc. prof. Stoyan Bonev 40 **test: if a > b then x=y;**

## test: if  $a > b$  then  $x = y$ ;

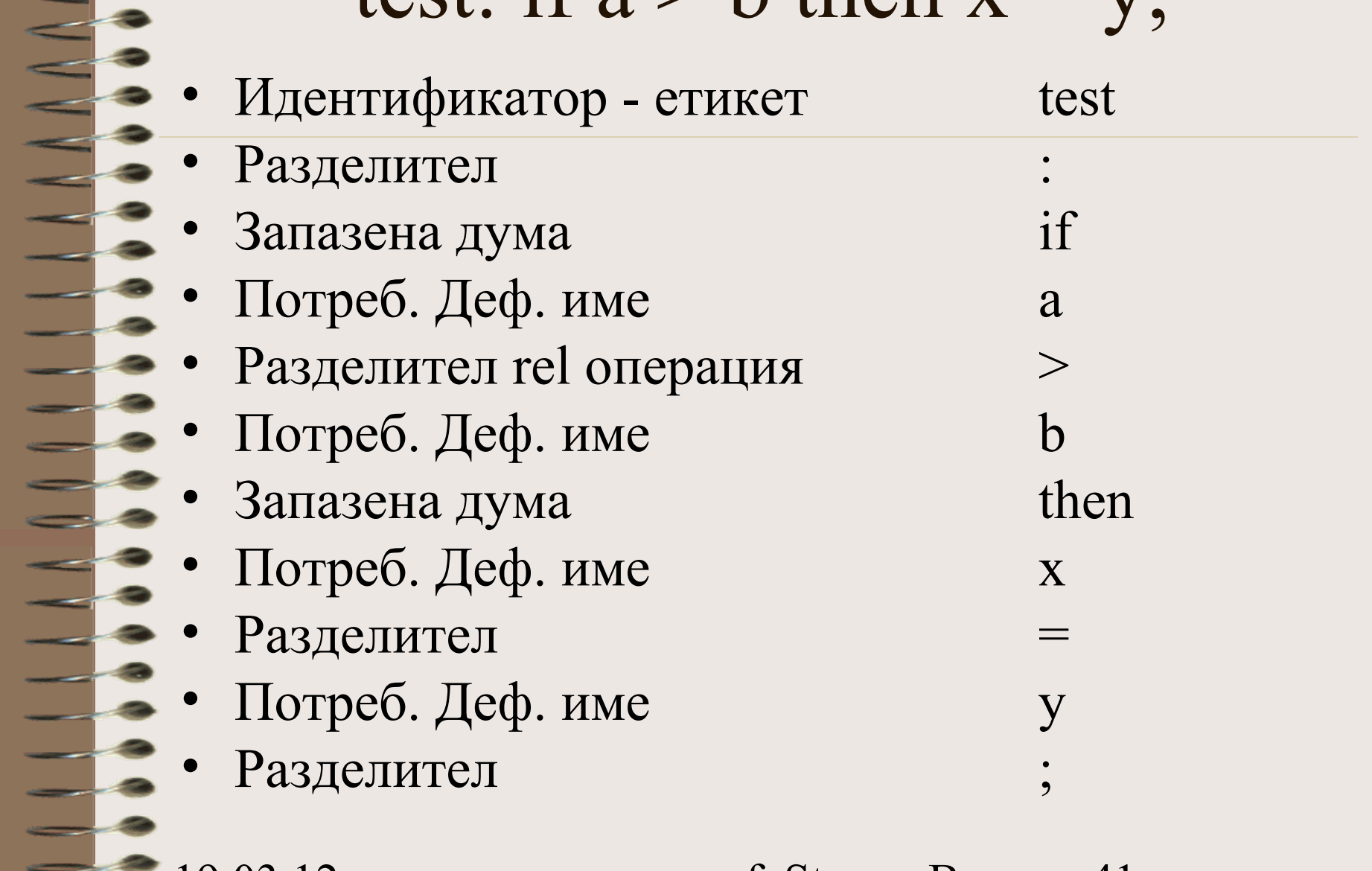

#### Лексически Анализ

• Процесът се нарича scanning.

• Обработващата програма се нарича scanner.

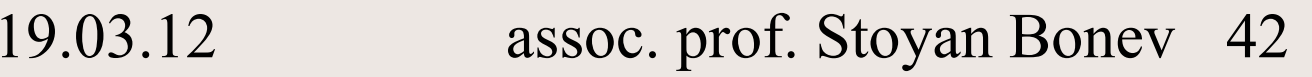

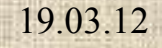

- Цел: групиране на токените в по-общи категории като изрази, оператори, процедури и дори програми.
- Изход: дърво на разбора или негов еквивалент.
	- $(A + B) * (C + D)$

• Дърво на разбора се строи според продукциите на граматиката КСГ.

• Процесът се нарича parsing.

• Обработващата фаза се нарича parser.

## Семантичен Анализ

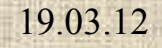

 $\frac{1}{2}$ 

19.03.12 **assoc.** prof. Stoyan Bonev **19.03.12 assoc.** prof. Stoyan Bonev **19.03.12 19.03.12** 

#### Семантичен Анализ

- Цел: да се определи смисълът
	- /семантиката/ на първичната програма.
- $(A + B) * (C + D)$
- Дефинирани ли са операндите?
- Дефинирани ли са операндите > 1 път ?
- Имат ли операндите един и същ тип?
- Имат ли стойност операндите?

# Генерация

### Междинен Код

на

 $\equiv$   $\frac{1}{2}$ 

<u>e d</u>  $\sim$ 

#### Генерация на междинен код

- IL/МК/ може да се представи по много начини. Една възможна форма е:
- Представяне в тетради/четворки (CodeOp, Oprnd1, Oprnd2, Result)
- Формата с тетради е прието да се нарича ТАС три адресен код /**three address code/.**

#### Три адресен код /three address code/

Всеки запис TAC се представя като тетрада quadruple (operator, operand1, operand2, result).

Елементарен оператор /statement/ има общ вид

*x := y op z* 

Където *x*, *y* и *z* са променливи, константи или временни променливи, генерирани от К., а *op* представлява коя да е двуместна операция.

*( op, y, z, x )*

#### Три адресен код /three address code/

Изрази с повече от една операция като:

 $p := x + y * z$ 

Не могат да се представят с един запис ТАС. Такъв тип изрази се декомпозират в поредица от ТАС записи, например,

*t1 := y \* z ( \*, y, z, t1 )*  $p := x + t1$  ( +, x, tl, p )

#### Три адресен код /three address code/

ТАС записи се прилагат и при изрази с едноместни операции.

Пример:

 $x := op y$  *(op, y, -, x)* 

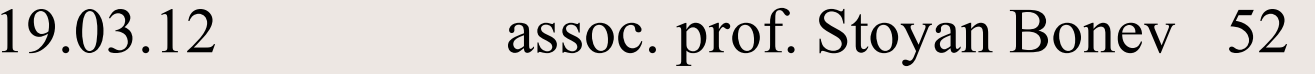

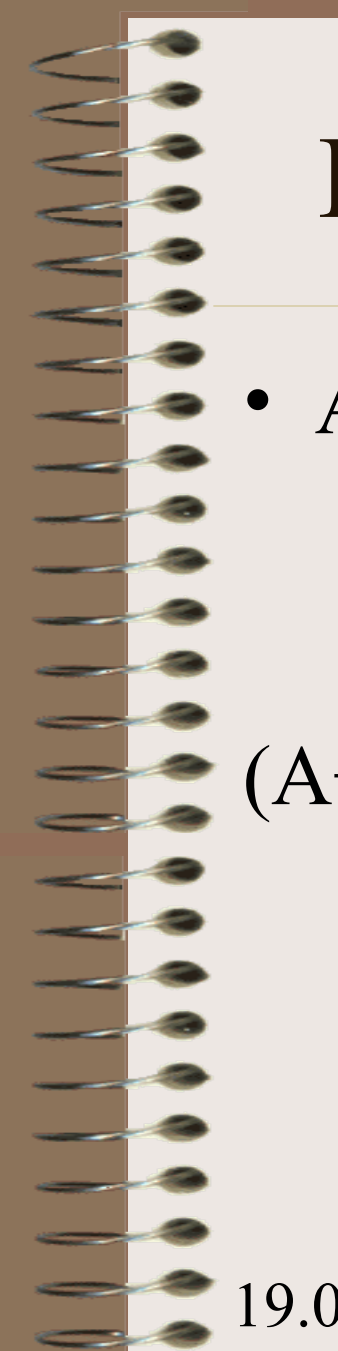

#### Генерация на междинен код

• Абстрактна форма тетради (CodeOp, Oprnd1, Oprnd2, Result)

(A+B)\*(C+D) се превежда в 3 тетради  $(+, A, B, T1)$  $(+, C, D, T2)$  $(*, T1, T2, T3)$ 

#### Генератор на код

 $(+, A, B, T1)$ LDA A ADD B STA T1  $/$   $(+, C, D, T2)$ LDA C ADD D STA T2  $(*, T1, T2, T3)$ LDA T1 MUL T2 STA T3

## Оптимизатор

на

Код

 $\frac{1}{2}$ 

19.03.12 assoc. prof. Stoyan Bonev 19.03.12 55

#### Оптимизатор на код

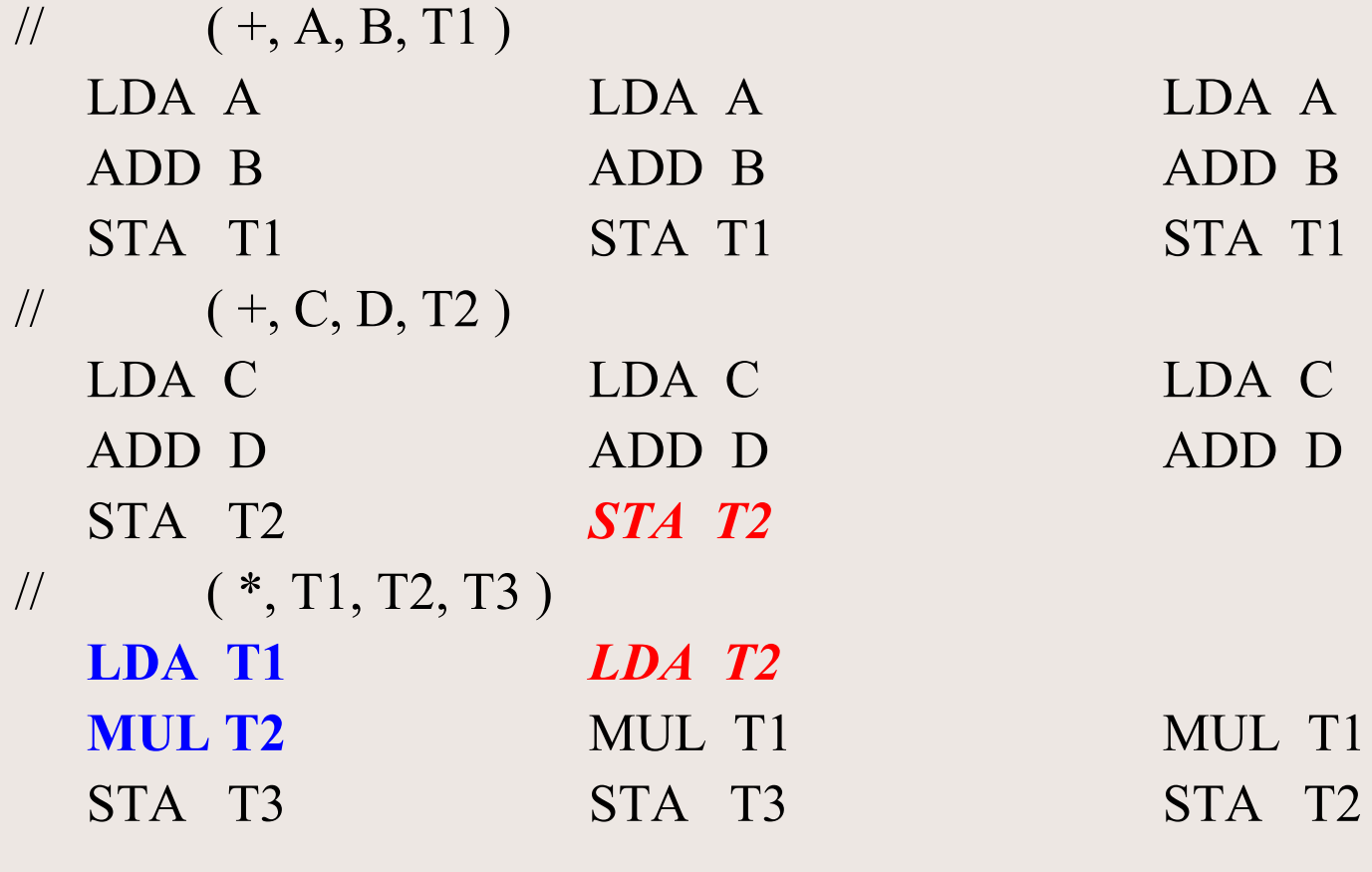

#### Пълноценен пример

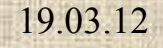

 $\equiv$   $\frac{1}{2}$ 

19.03.12 **assoc.** prof. Stoyan Bonev **19.03.12** 57

#### Пълноценен пример

Ръчна компилация на един C/C++/C#/Java първичен оператор за присвояване:

#### **pos = init + rate \* 60;**

- Три потребителски дефинирани имена идентификатори, и трите с реален тип (**double pos, init, rate;**)
- Една константа цяла десетична, **60**

## $pos = init + rate * 60;$

- Лексически анализ
- Таблици–identifiers(pos,init,rate),constants(60)
- $C$ интактичен анализ parse tree
- Синтактичен анализ syntax tree
- Семантичен анализ  $-$ модиф. syntax tree
- Обработка на грешки
- Генерация на междинен код
- Оптимизация на код
- Генерация на код

#### Лексически анализ

Лексически анализ или линеен анализ, или Scanning сканира входната програма Л >> Д и групира символите в токени/дескриптори/ с колективно/групово/ значение.

#### **pos = init + rate \* 60;**

#### Лексически анализ

Допълнителни дейности:

**pos = init + rate \* 60;**

#### **pos = init + rate \* 60;**

- Интервалите се игнорират.
- Обработват се много-редови оператори.
- ЛА запълва динамичните таблици на имена и константи.

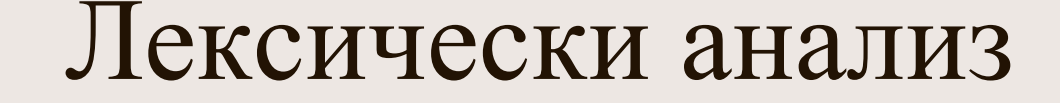

# **pos = init + rate \* 60;** Lexical analyzer (scanner)  $\langle \text{id1} \rangle = \langle \text{id2} \rangle + \langle \text{id3} \rangle * \langle \text{intconst} \rangle;$

#### Таблици

- $$ 
	- Таблица на имената
- <id1> *pos* атрибути: type real, size 1, scalar var, etc <id2> *init* атрибути: type real, size 1, scalar var, etc <id3> *rate* атрибути: type real, size 1, scalar var, etc
	- Таблица на константите
- <intconst> *60* aтрибути: type integer, value 60, etc

Дърво на разбора в две форми: Parse tree – създадено според граматиката.

Syntax tree – компресирано представяне на parse tree, в което операциите са възли на графа, а операндите са дъщерни възли на възела операция.

Parse tree

Илюстрация по следната КСГ граматика:  $\langle \text{assign} \text{stmt} \rangle ::= \langle \text{id} \rangle = \langle \text{E} \rangle$ ;  $\langle \text{id} \rangle$  ::= let  $|\langle \text{id} \rangle$  let  $|\langle \text{id} \rangle$  dig  $\langle E \rangle ::= \langle T \rangle | \langle E \rangle + \langle T \rangle$  $<\uparrow>$  ::=  $<\uparrow>$  |  $<\uparrow>$  \*  $<\uparrow>$  $\langle F \rangle$  ::=  $\langle id \rangle | (\langle E \rangle)$ 

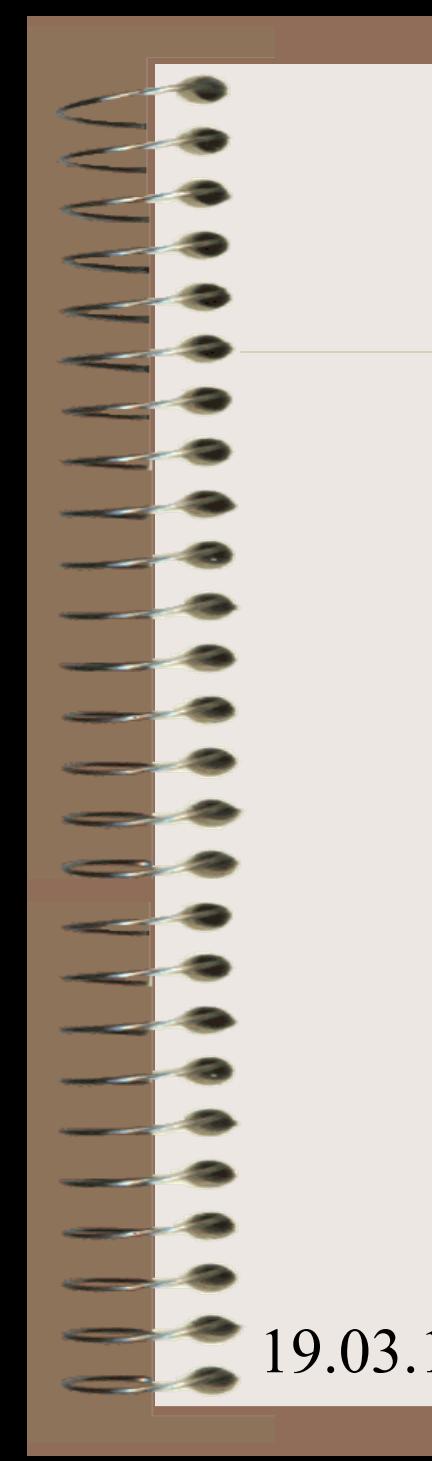

#### Parse tree

<assgn stmt> - корен на дърво

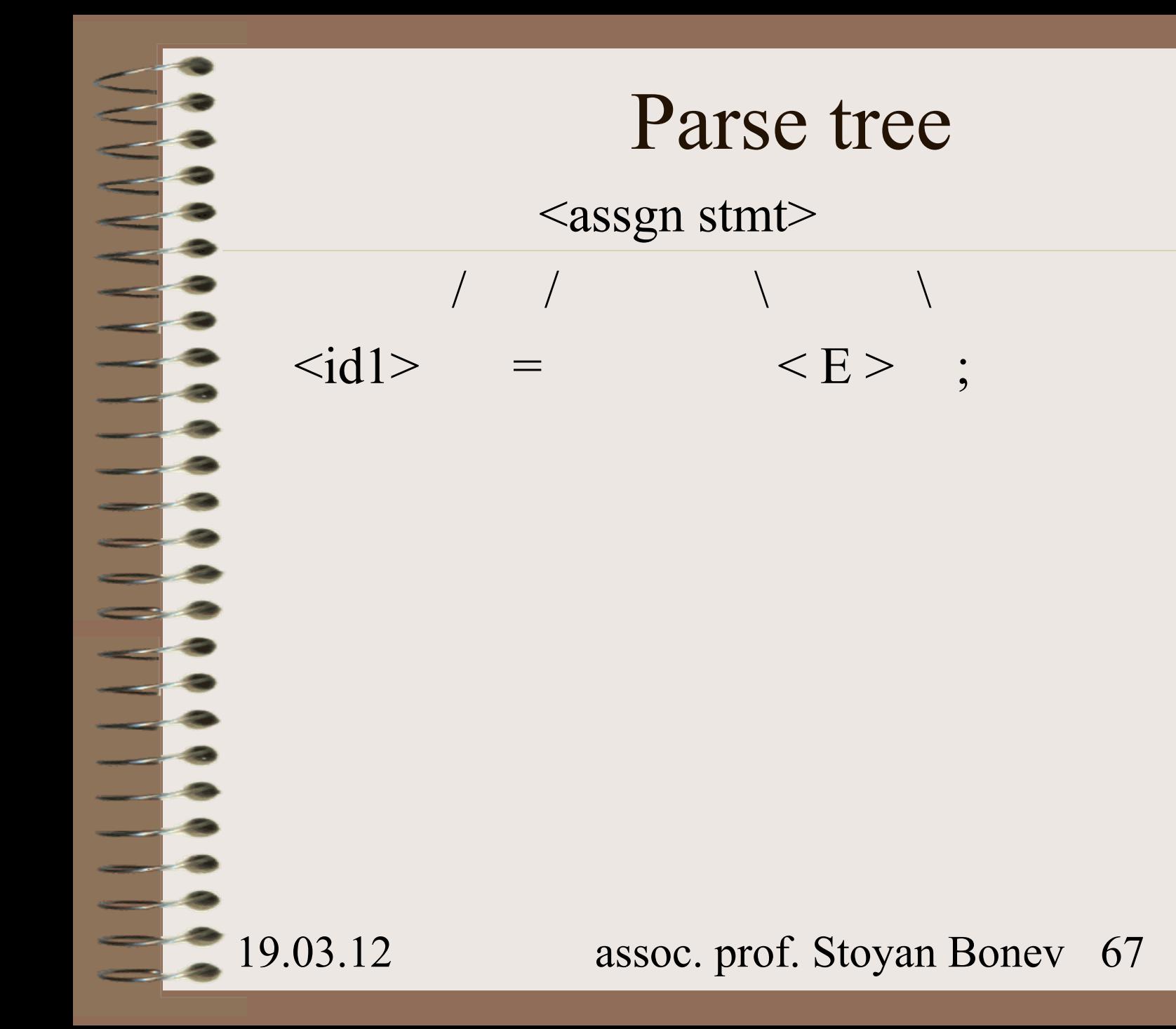

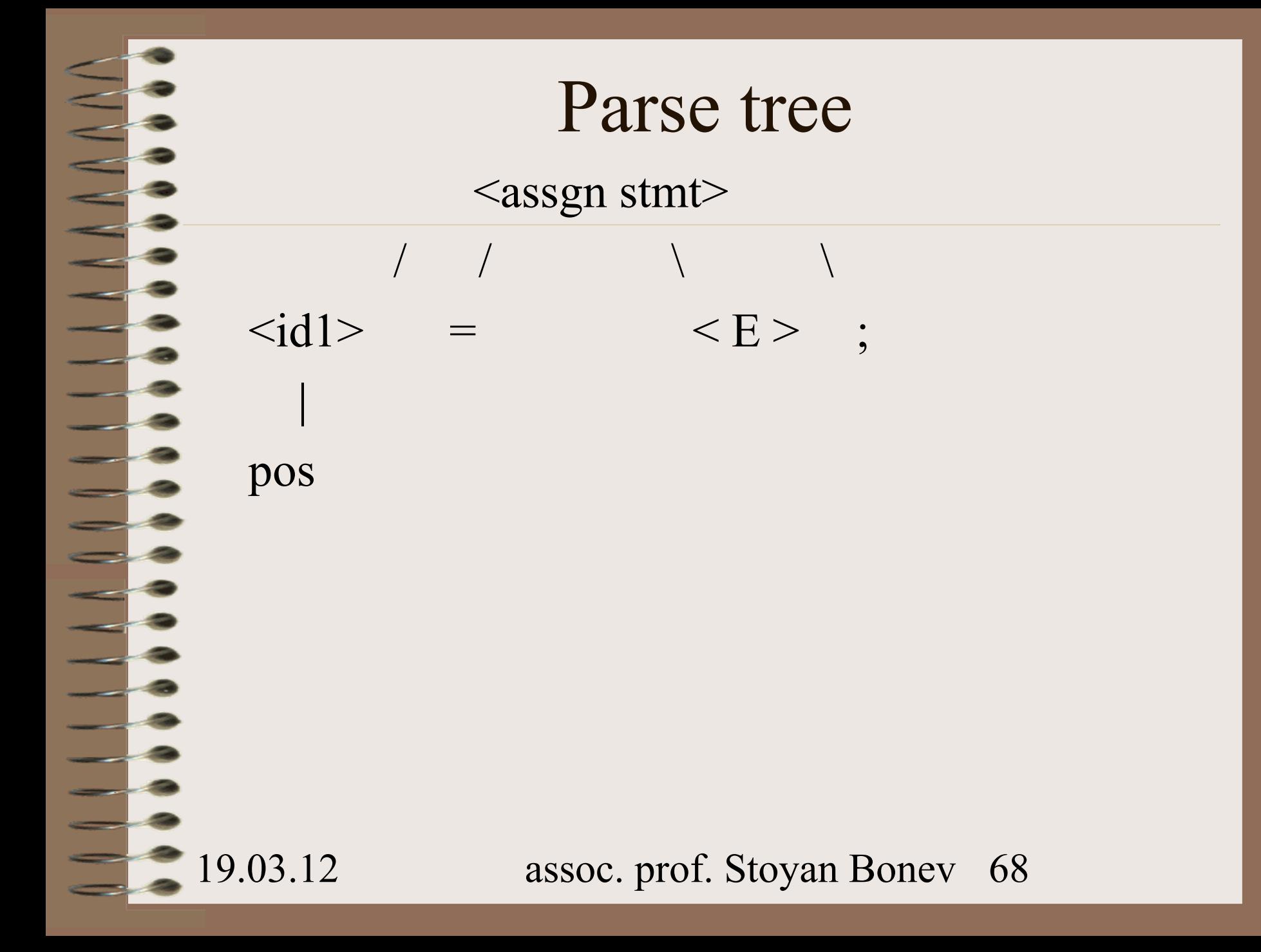

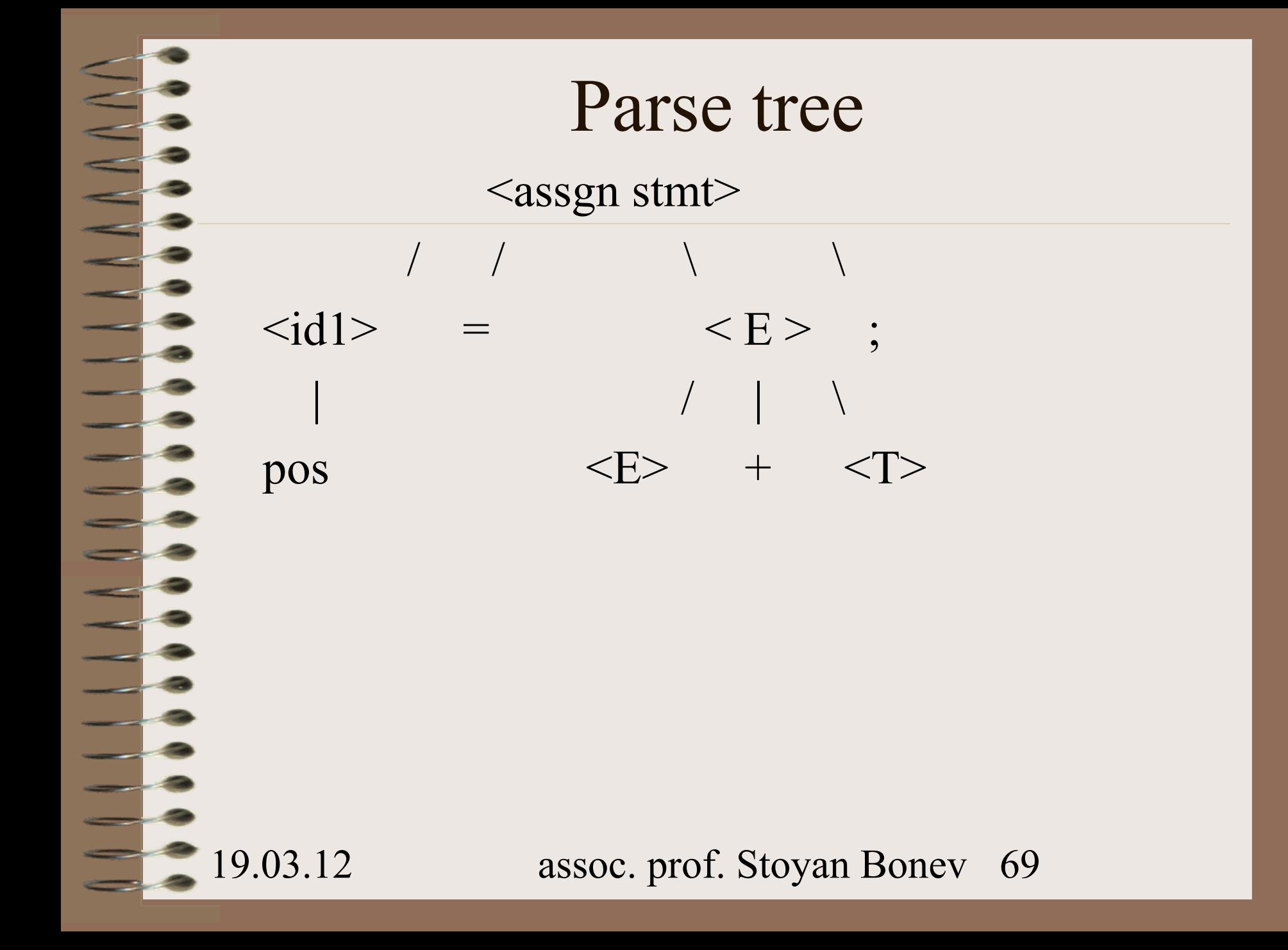

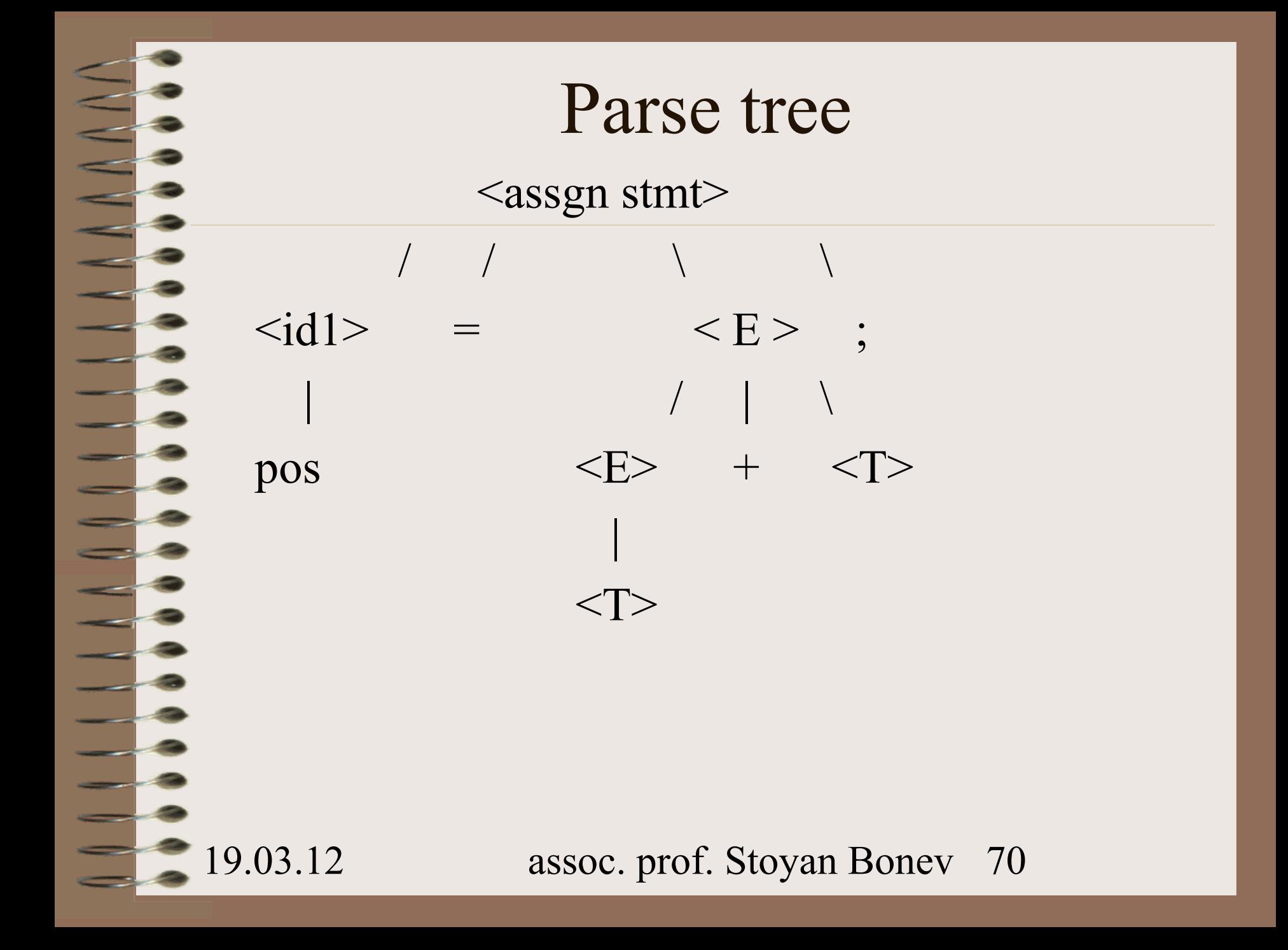

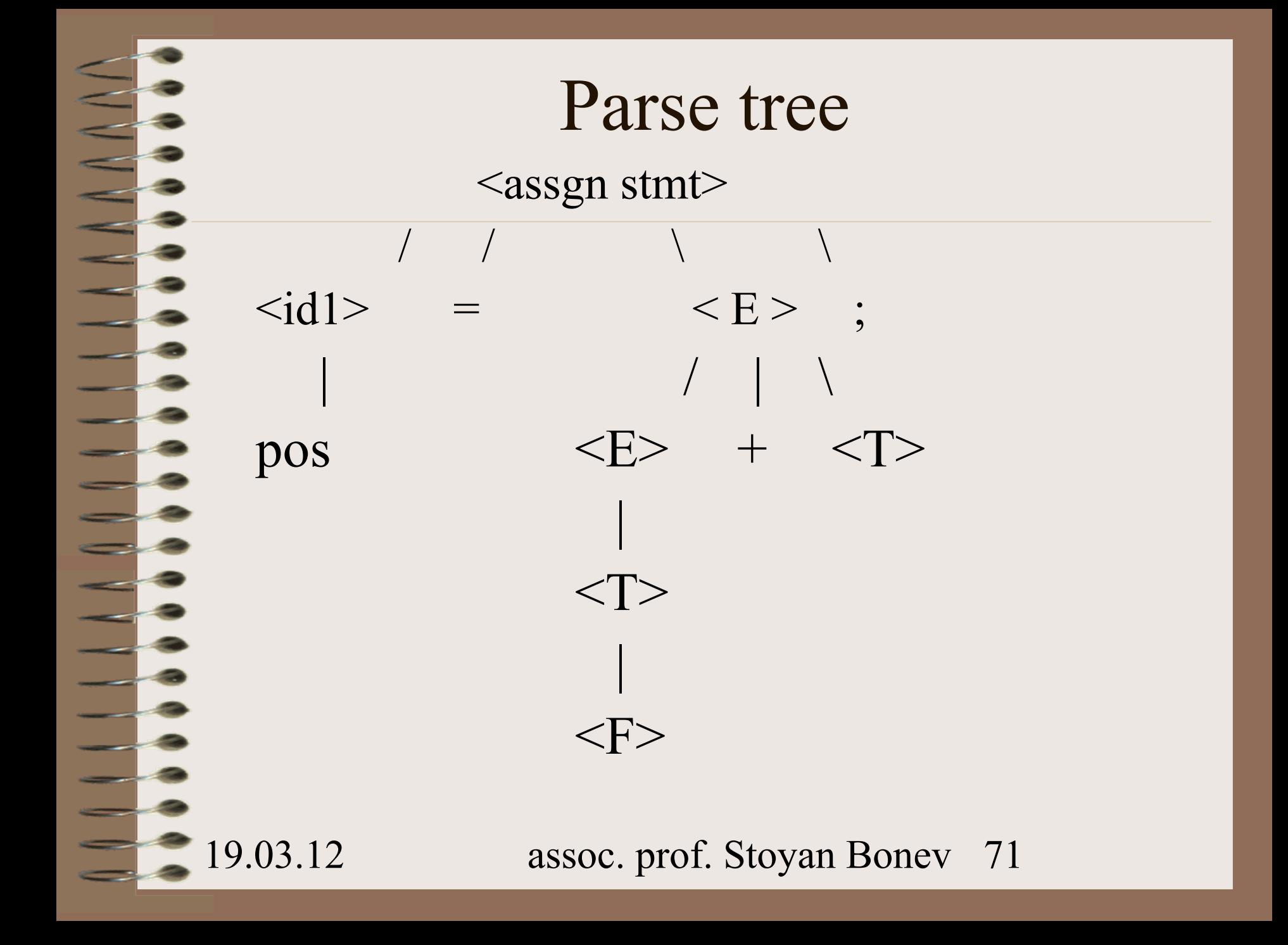

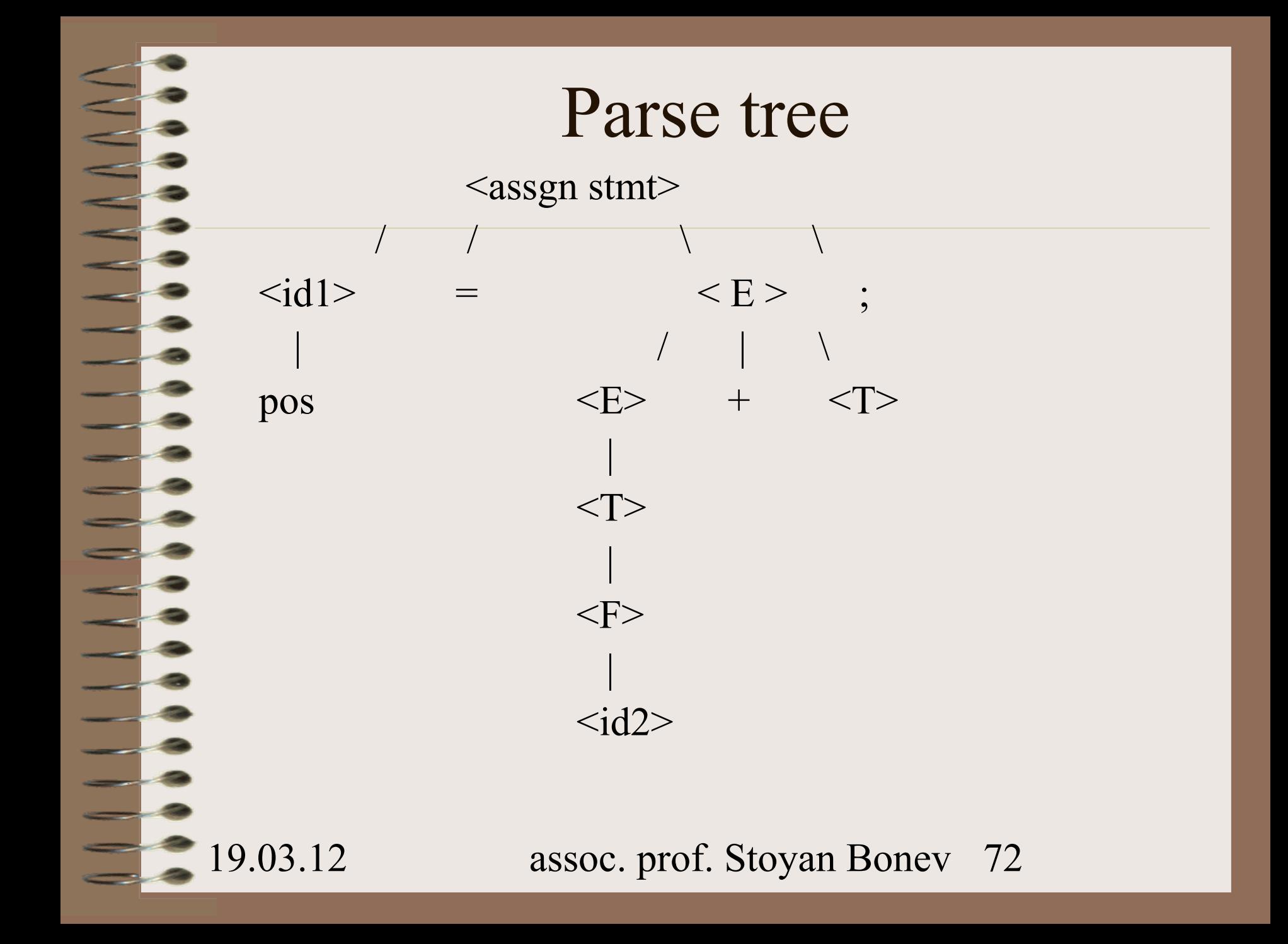
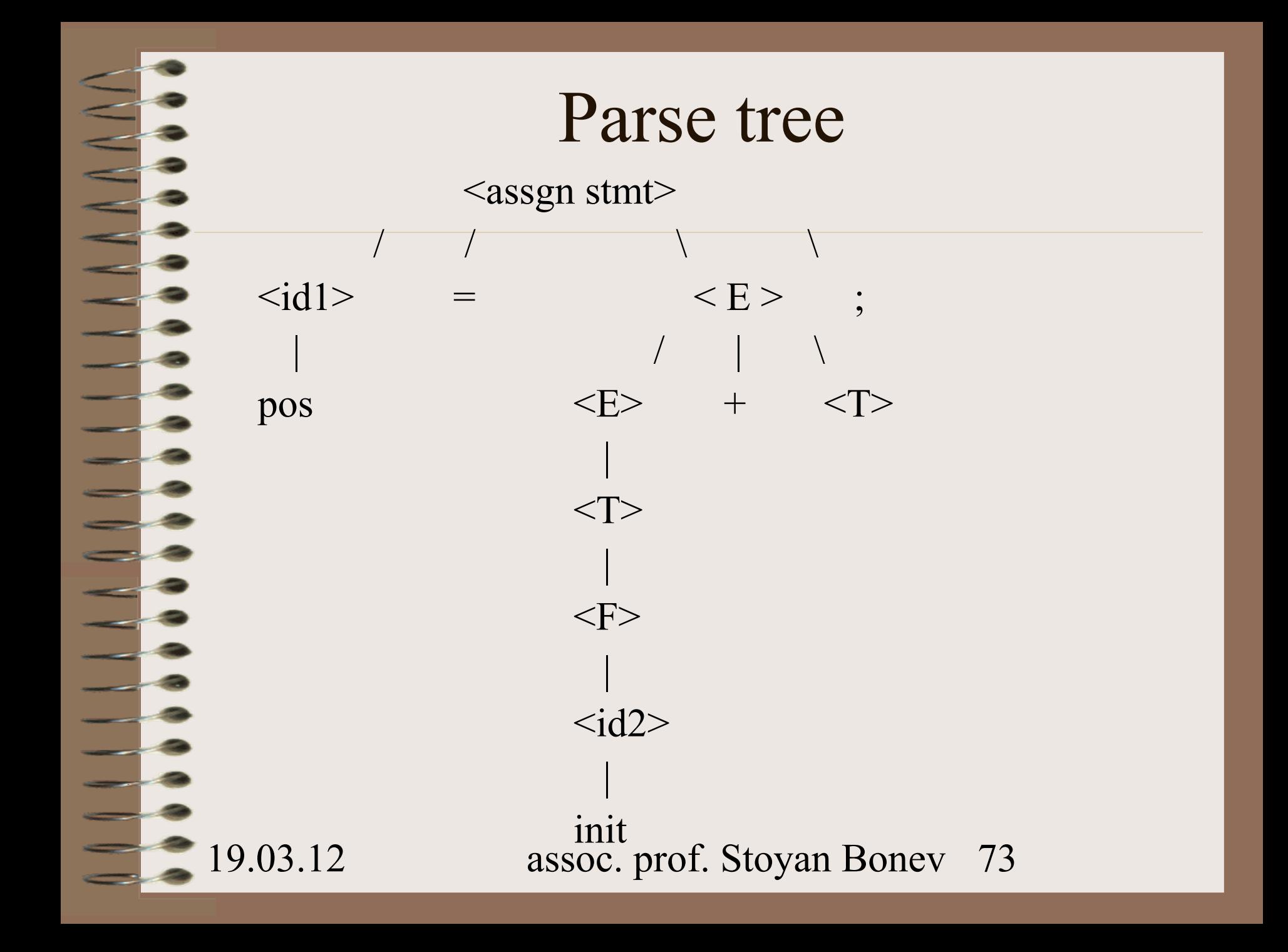

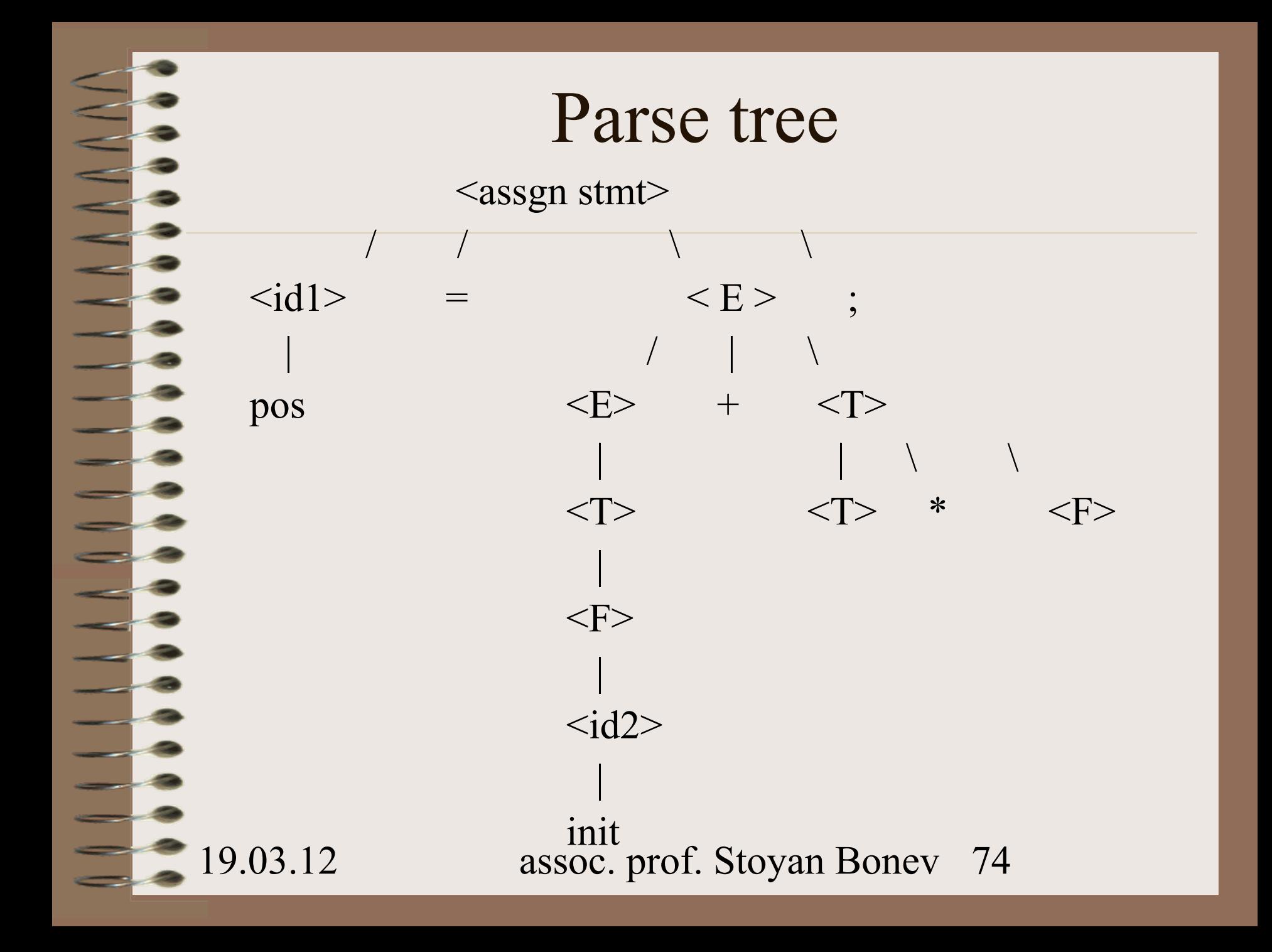

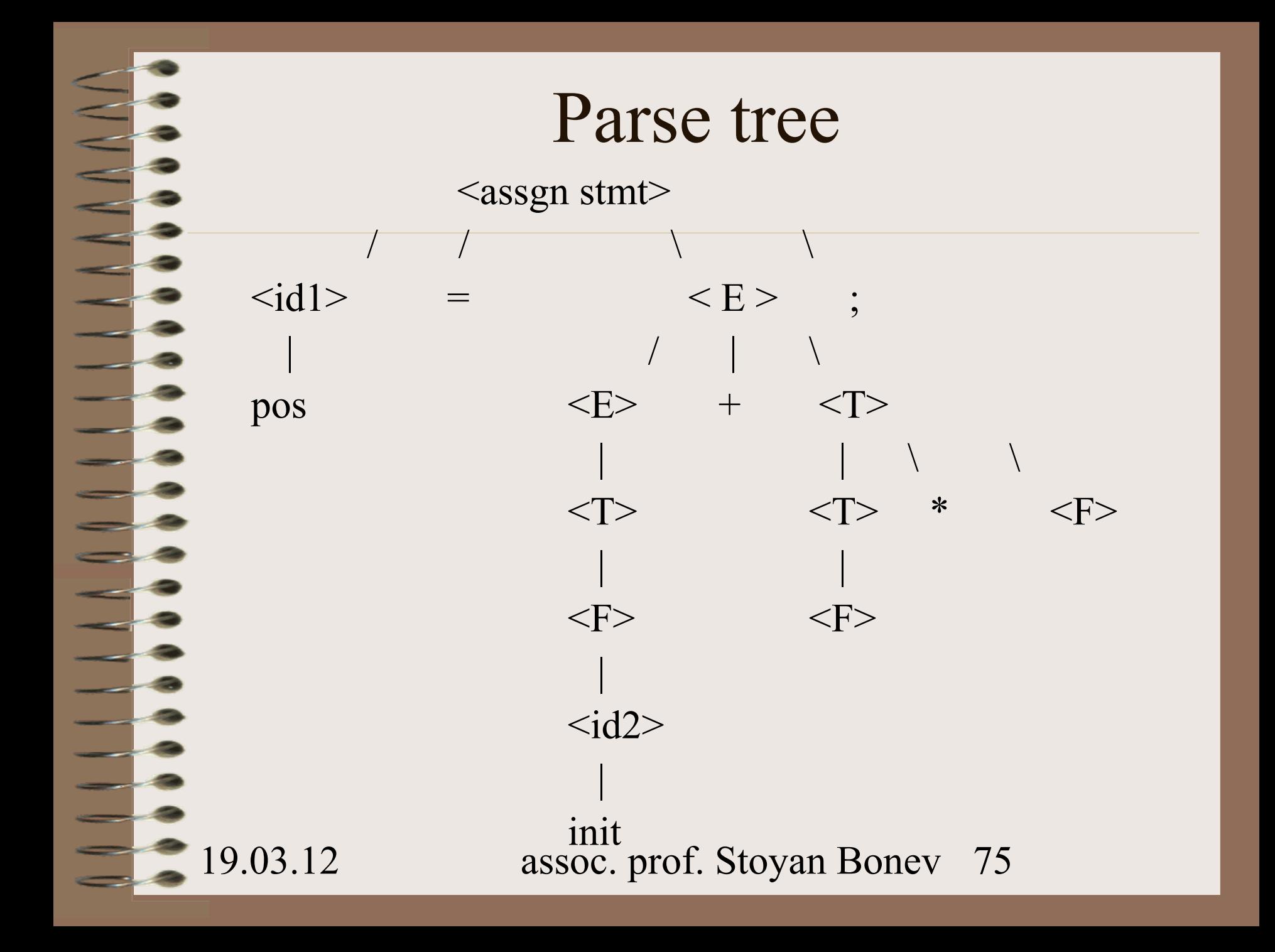

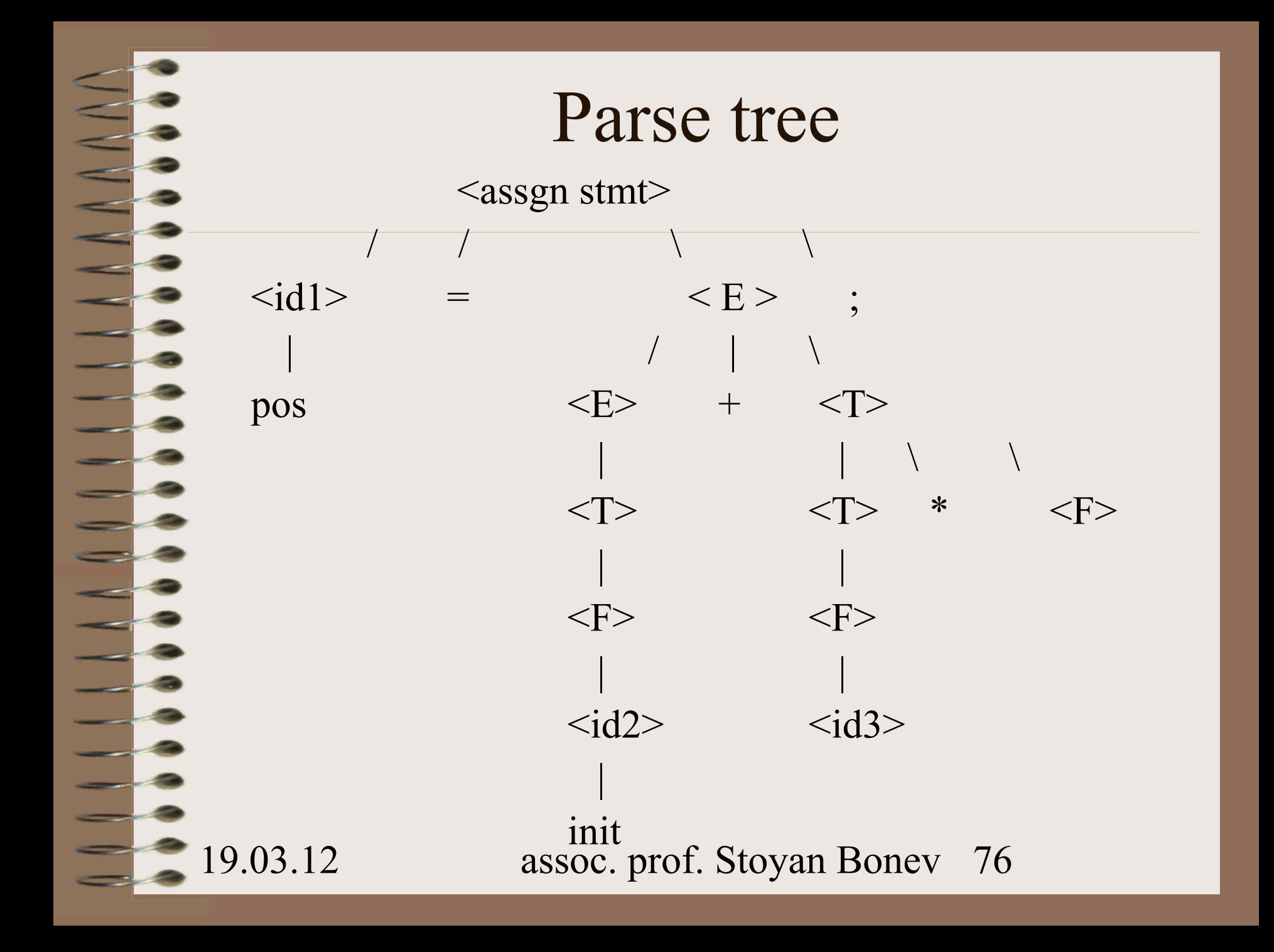

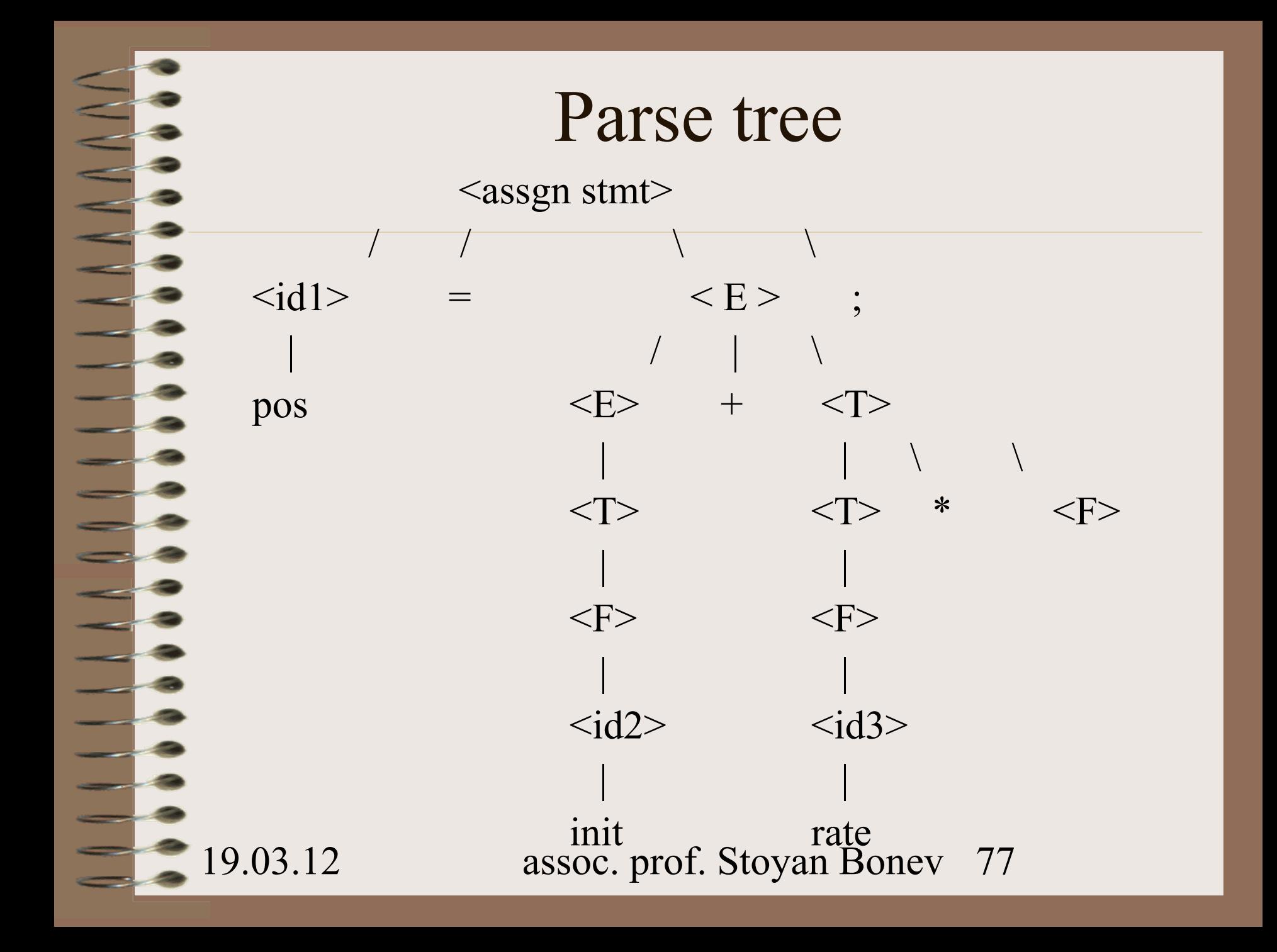

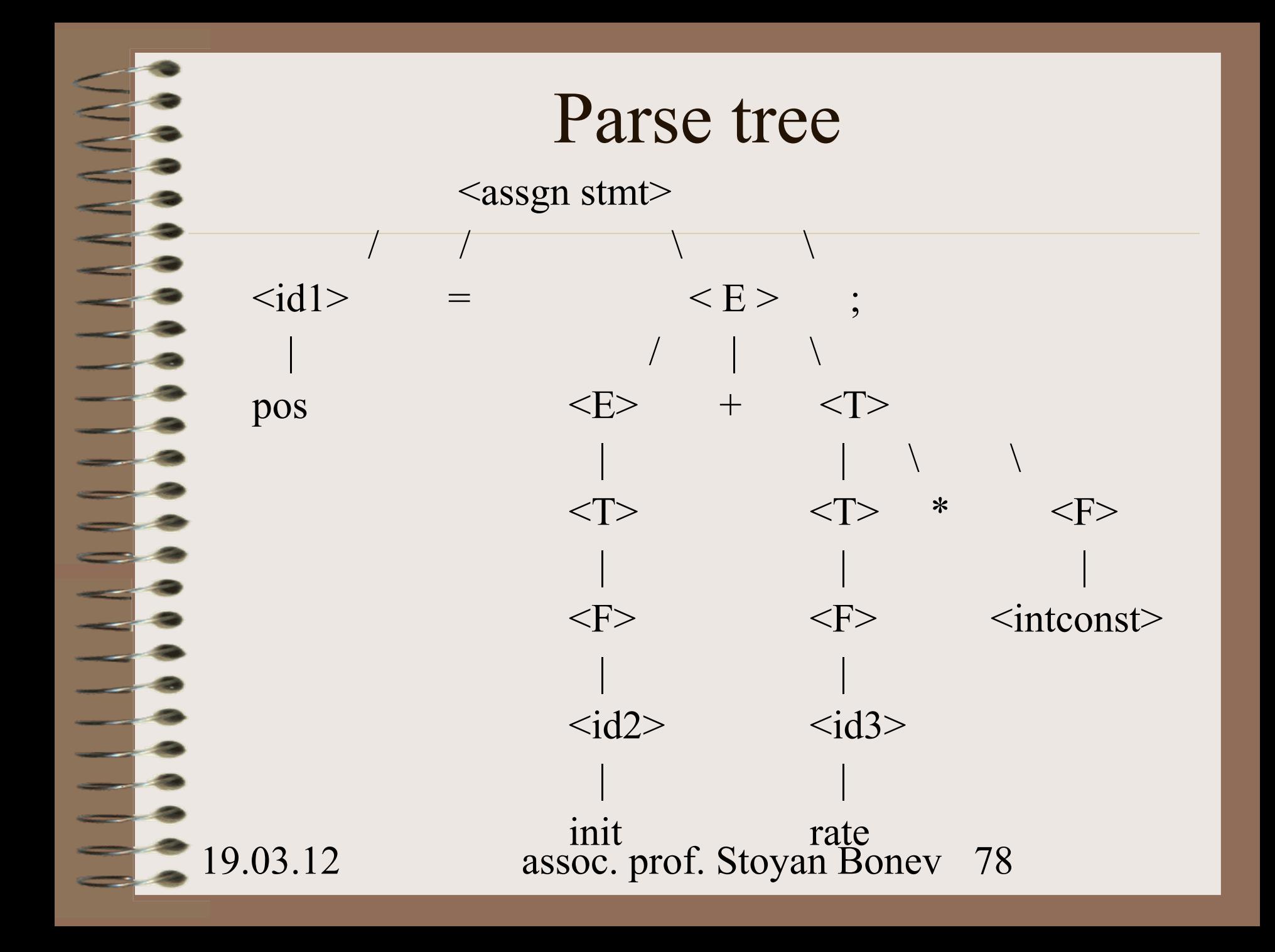

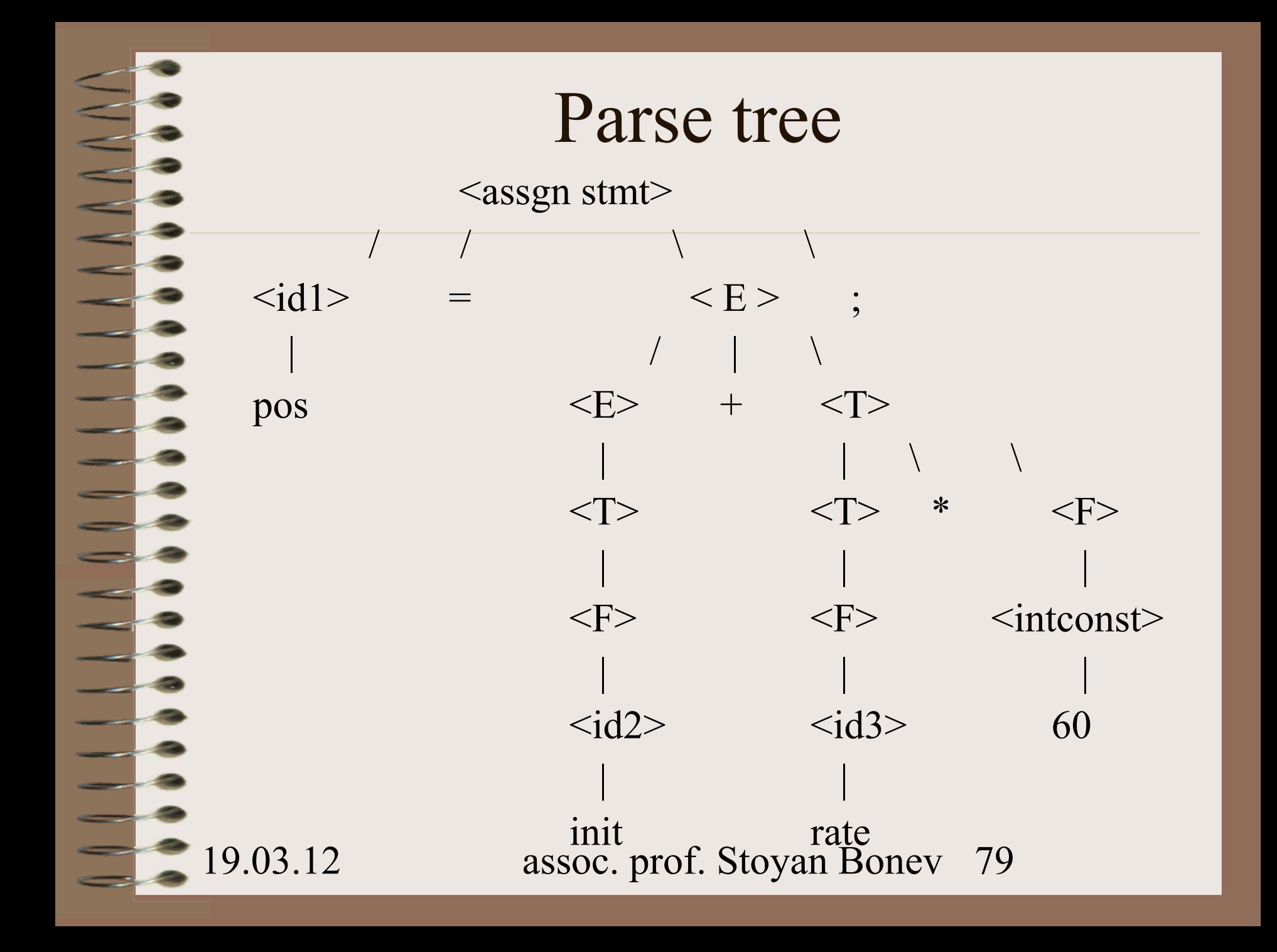

#### Синтактичен анализ

Syntax tree – компресирано parse tree, в което:

- операциите са възли на дървото
- операндите естествено се съпоставят на възлите операции.

Илюстрация

Syntax tree

/  $\qquad \qquad \backslash$  $\langle id \rangle$  +  $\sqrt{2}$  $\langle id2 \rangle$  \*  $\overline{\phantom{a}}$  $\langle id3 \rangle$   $\langle intconst \rangle$ 

 $=$ 

### Семантичен Анализ

Проверки, които следят дали са: Дефинирани (декларирани) операнди Присвоени стойности на операнди Type checking, т.е операндите допустими ли са по тип.

Вграждане на конвертираща ПП в случай на операнди от смесен тип, както е в примера rate(real), 60 (integer)

### Семантичен Анализ

Налице са два операнда от различен тип: rate (real) 60 (integer)

Уеднаквяване на типа данни за двата операнда се постига с добавяне на допълнителен възел в дървото на разбора - syntax tree

Семантичната ПП *IntToReal()* служи като операция за явно преобразуване на цели в реални стойности

Илюстрация – модифицирано дърво на разбор

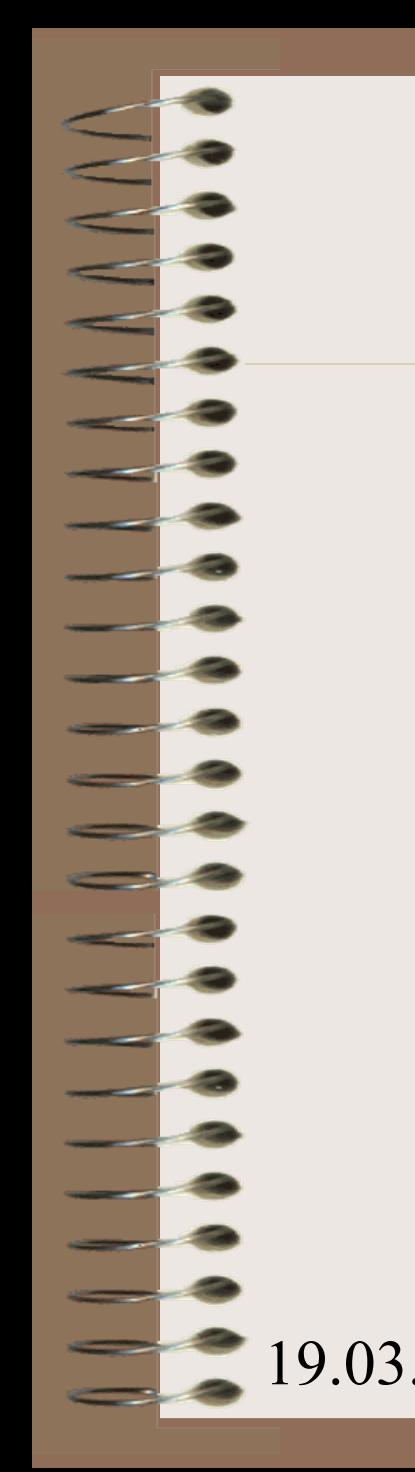

#### Семантичен Анализ

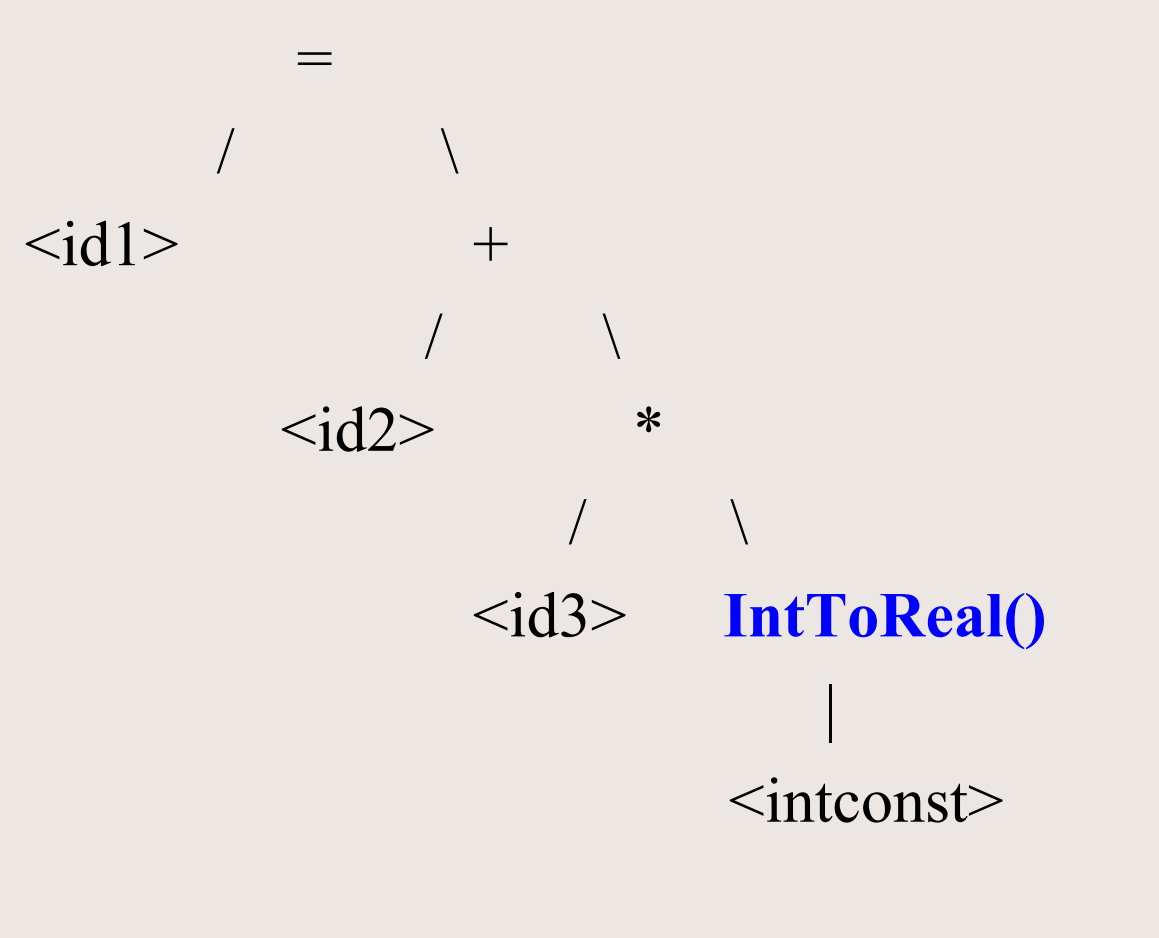

### Таблици

Статични таблици запазени думи

разделители

19.03.12 assoc. prof. Stoyan Bonev 85 Динамични таблици потребителски идентификатори константи

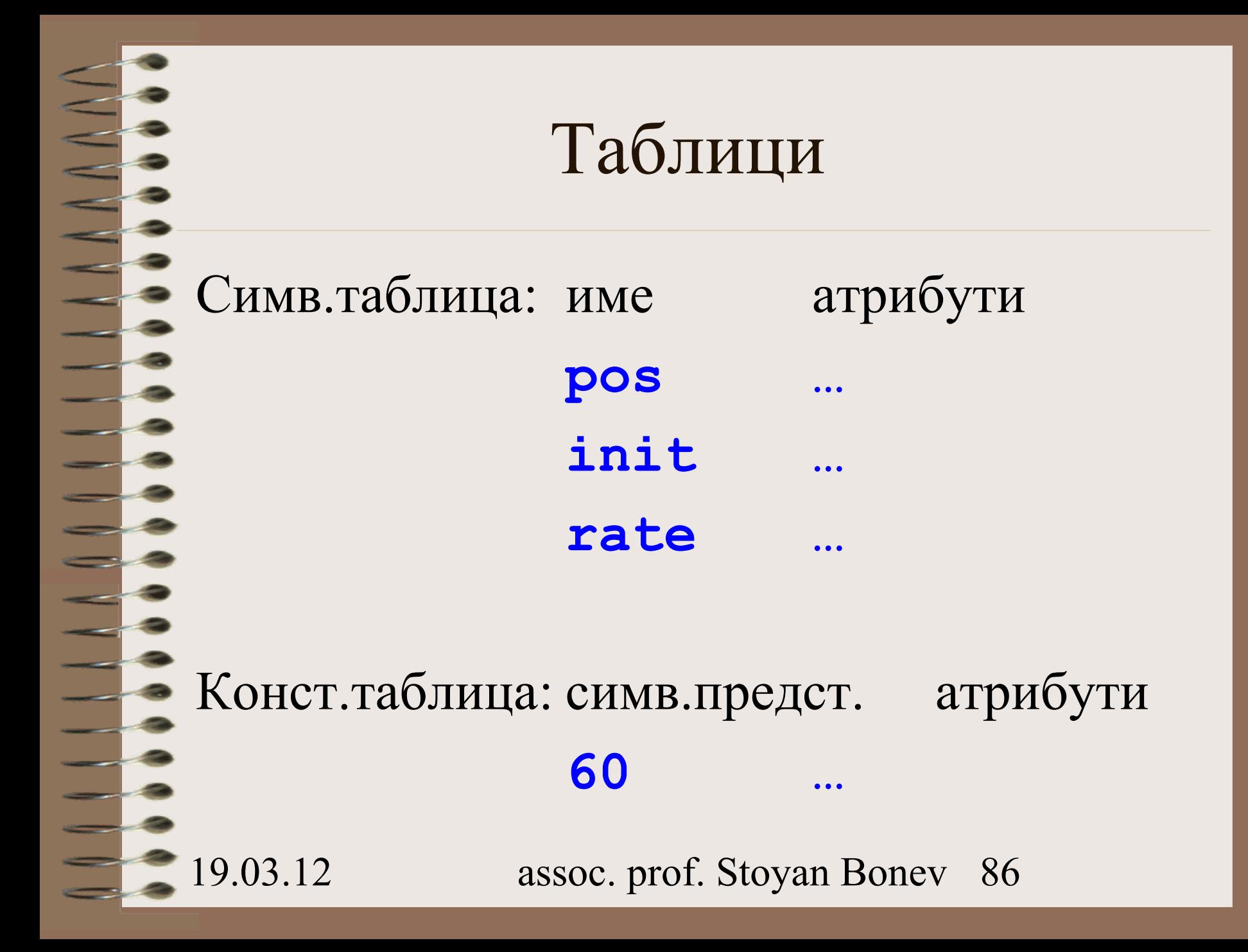

### Обработка на грешки

#### Три дейности:

- Откриване Error Detection
- Известяване Error Reporting
- Възстановяване Error Recovery

МК е код за абстрактна машина.

МК да има следните 2 свойства:

- Лесен за генерация
- Лесен за превод в обектен код

Пример с МК в тетради

(<CodeOp>,<Oprnd1>,<Oprnd2>,<Oprnd3>)

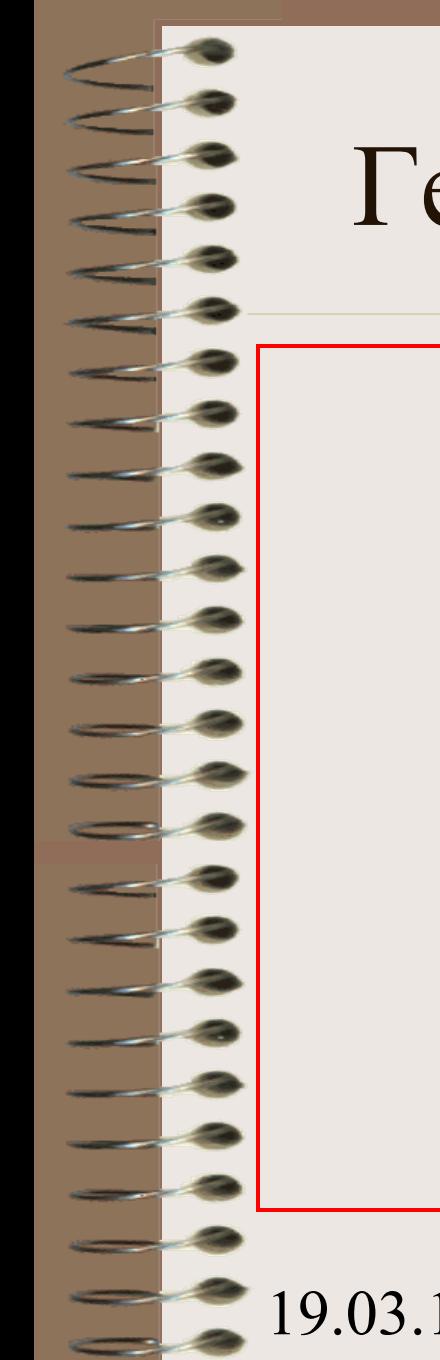

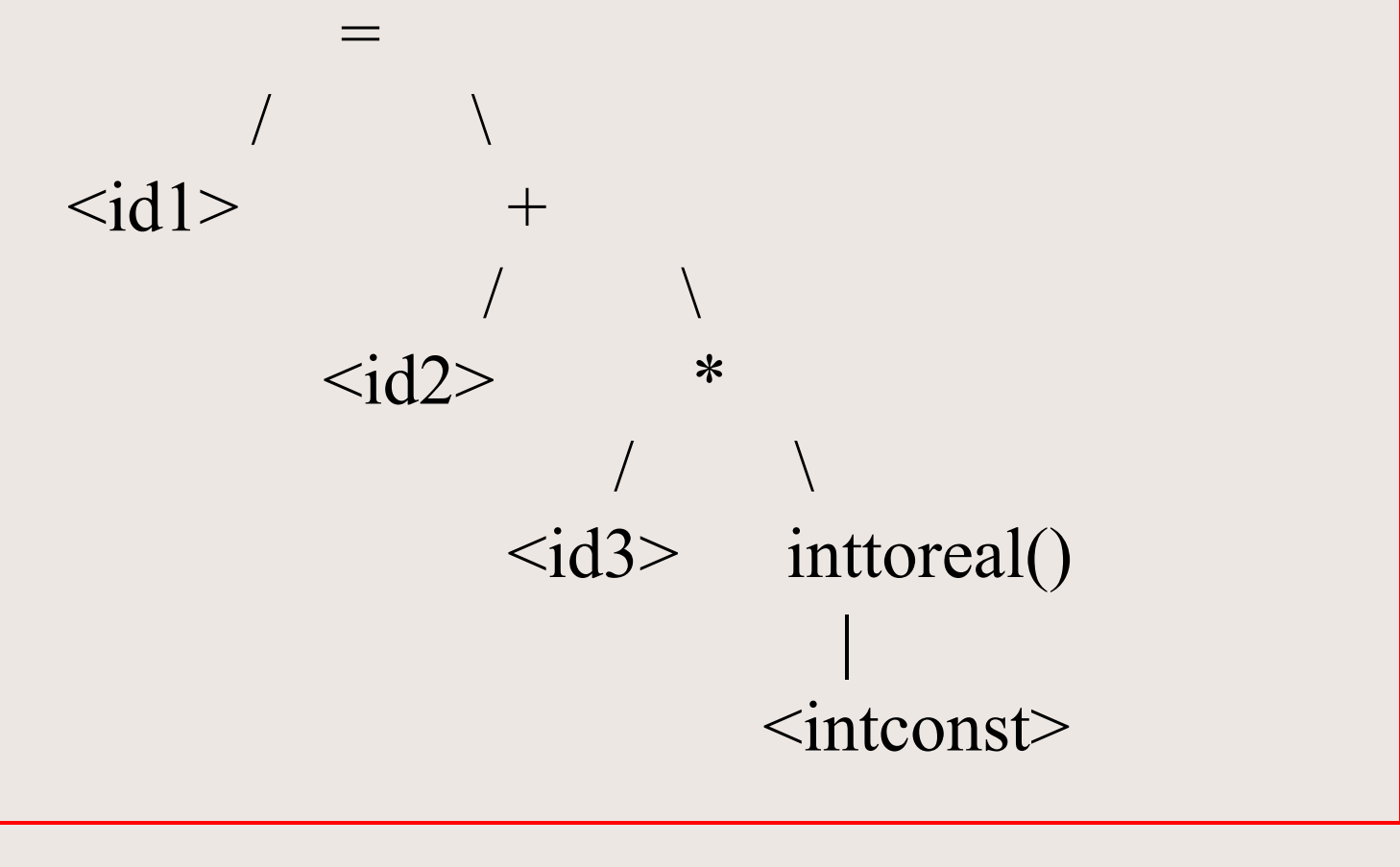

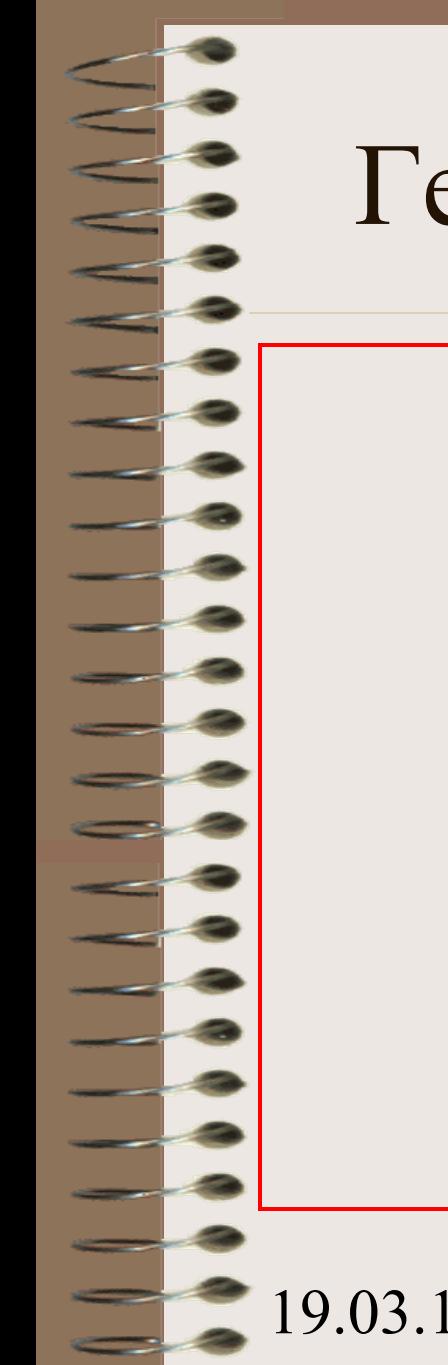

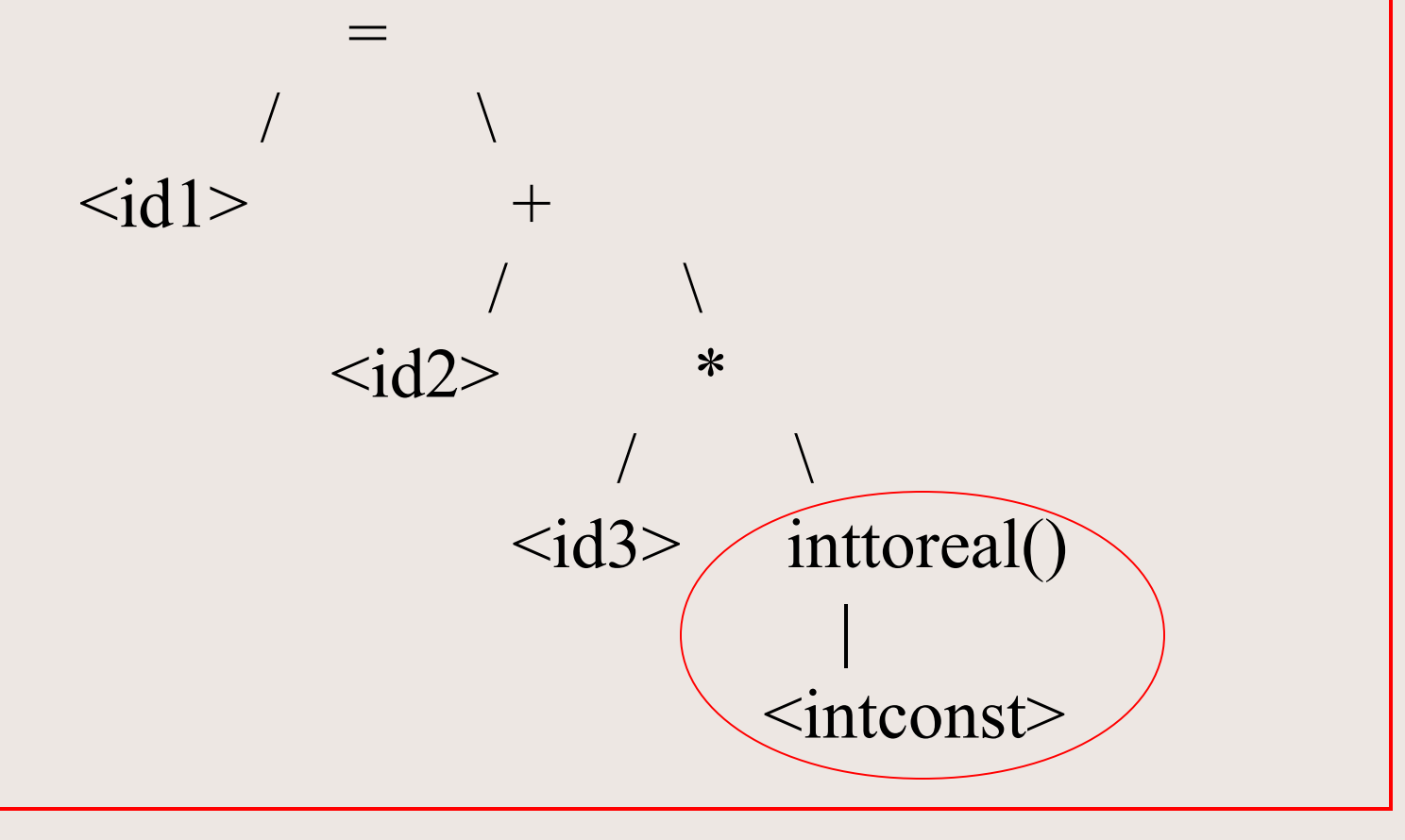

Генерация на междинен код Всеки възел операция индицира генерация на една тетрада.

 $\langle CodeOp>$   $\langle Oprnd1>$   $\langle Oprnd2>$   $\langle Oprnd3>$ inttoreal 60 n/a templ

**temp1 = inttoreal(60);**

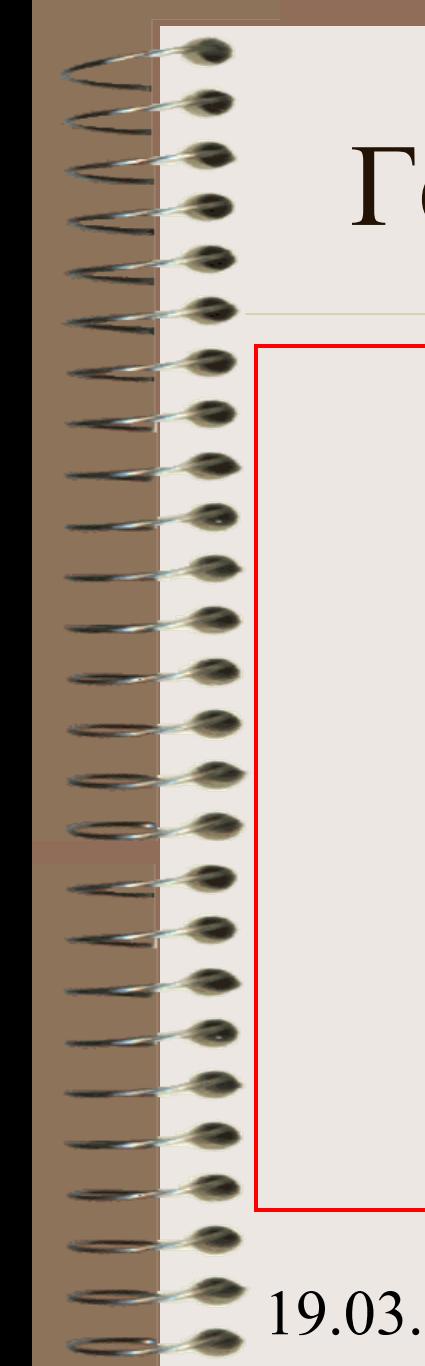

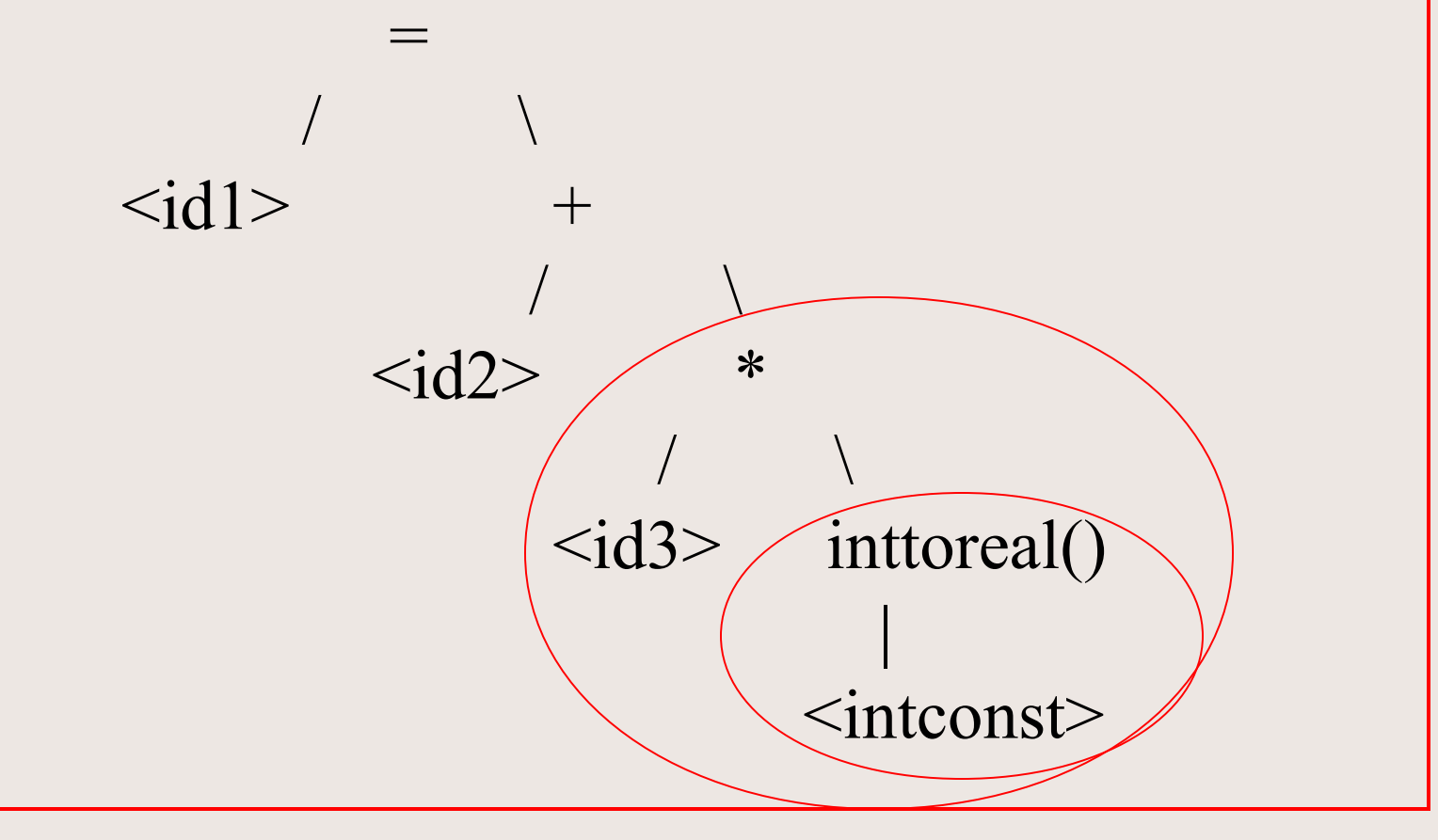

Генерация на междинен код Всеки възел операция индицира генерация на една тетрада.

 $\langle CodeOp>$   $\langle Oprnd1>$   $\langle Oprnd2>$   $\langle Oprnd3>$ inttoreal 60 n/a templ \*  $\langle id3 \rangle$  temp1 temp2

**temp1 = inttoreal(60); temp2 = <id3> \* temp1;**

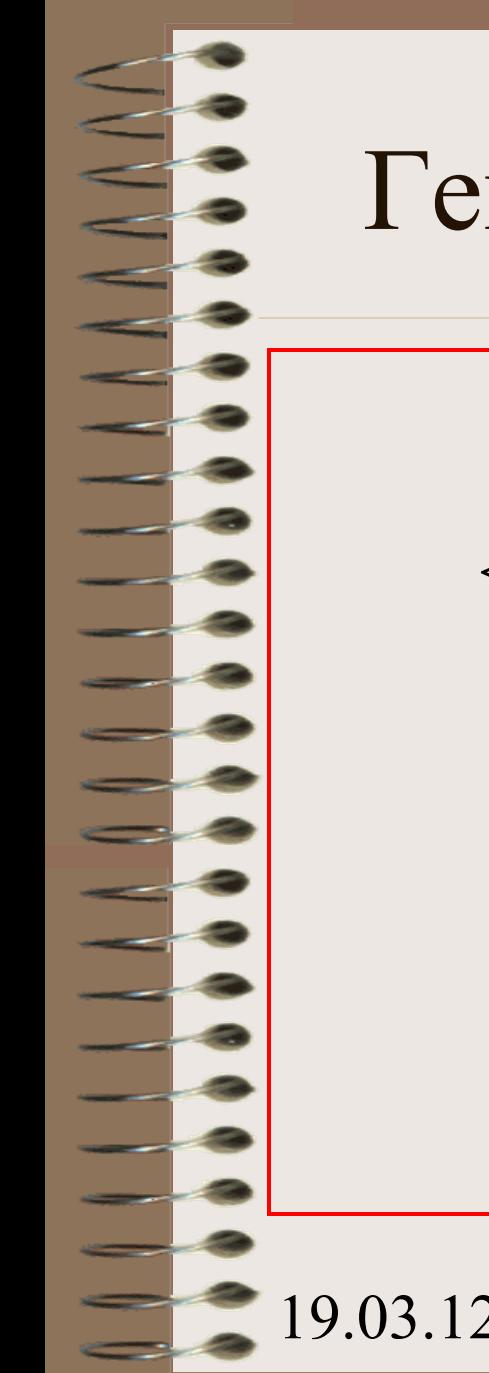

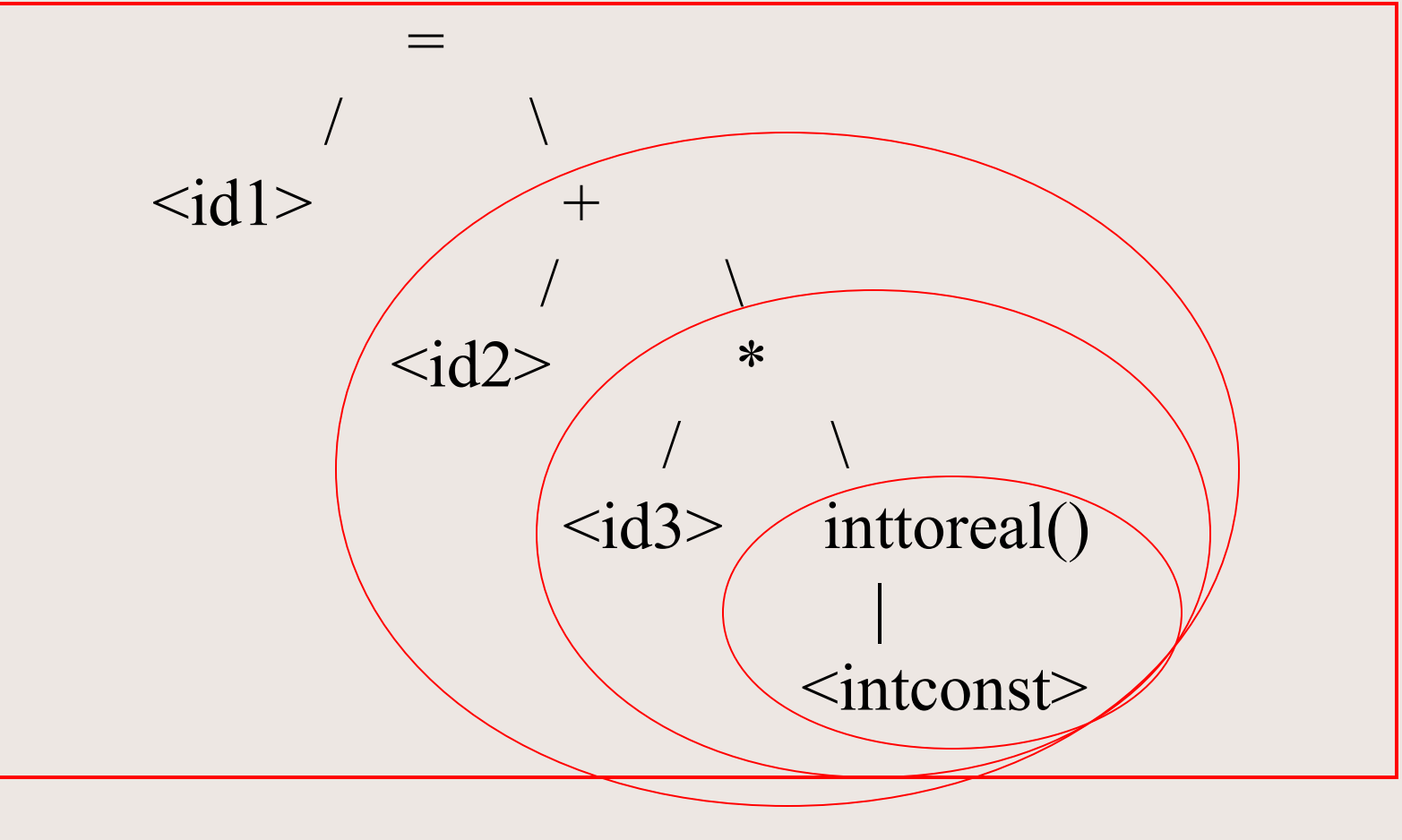

## Генерация на междинен код Всеки възел операция индицира генерация на една тетрада. <CodeOp> <Oprnd1> <Oprnd2> <Oprnd3>

inttoreal 60 n/a templ \*  $\langle id3 \rangle$  temp1 temp2 +  $\langle id2 \rangle$  temp2 temp3

**temp1 = inttoreal(60); temp2 = <id3> \* temp1;**

**temp3 = <id2> + temp2;** 

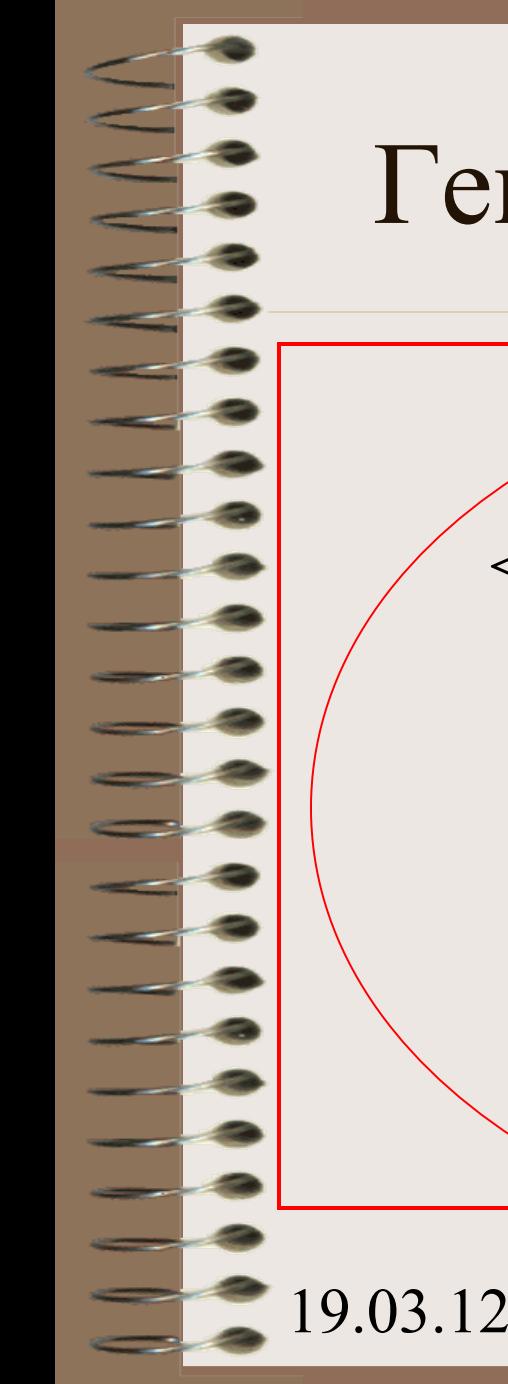

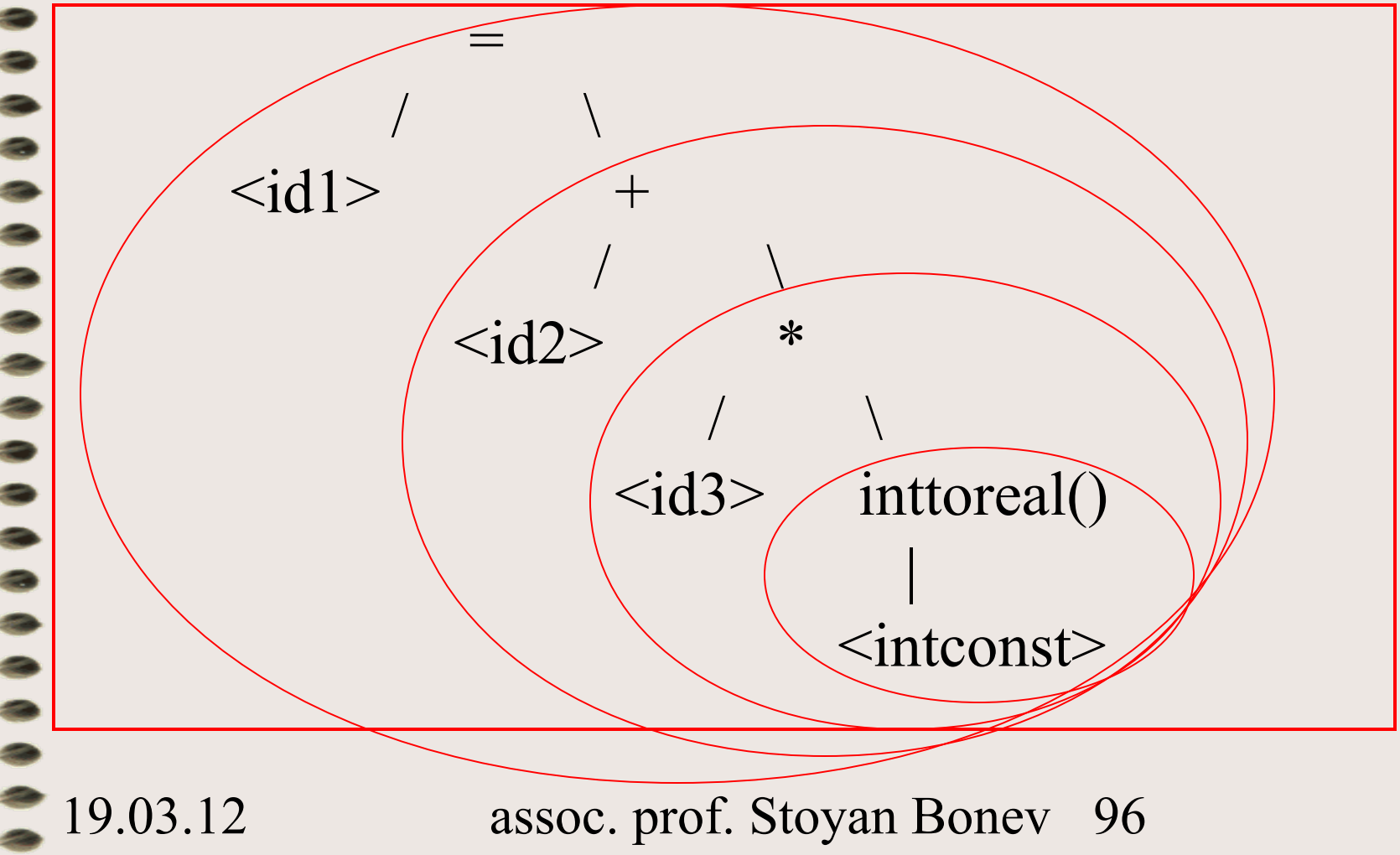

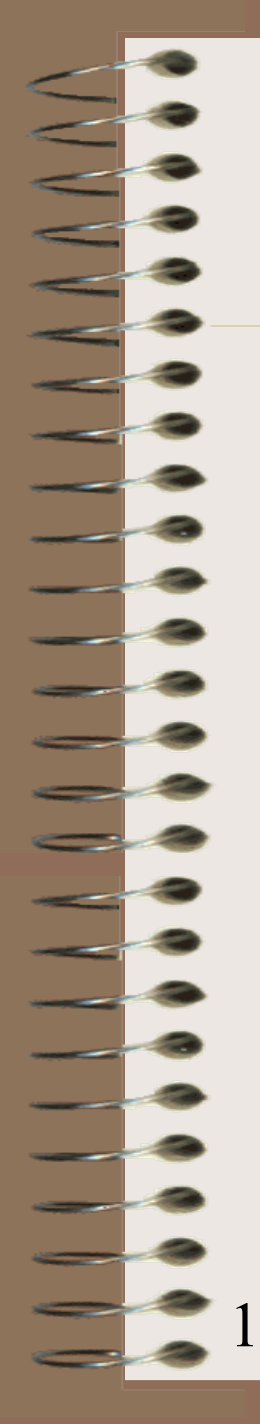

Всеки възел операция индицира генерация на 1 тетрада.

<CodeOp> <Oprnd1> <Oprnd2> <Oprnd3> inttoreal 60 na templ \*  $\langle id3 \rangle$  temp1 temp2 +  $\langle id2 \rangle$  temp2 temp3  $temp3$  na  $\langle id1 \rangle$ 

- **temp1 = inttoreal(60);**
- **temp2 = <id3> \* temp1;**
- **temp3 = <id2> + temp2;**
- $19.03.12$  assoc. prof. Stoyan Bonev 97 **<id1> = temp3;**

#### Оптимизация на код

Идея: вместо да се генерира обектен код за конвертиране от цяло в реално, по-удачно е К. веднъж по време на компилация да конвертира цялата константа 60 в реална константа 60.0. Това прави излишни семантичната процедура *inttoreal()* и временната променлива *Temp1*. Резултатът е оптимизиран междинен код. Виж сл.

Слайд.

#### Оптимизация на код

- **temp1 = inttoreal(60)**
- $temp2 = *id3* * temp1$
- **temp3 = <id2> + temp2**
- **<id1> = temp3**

- $temp1 = *i* d3 > * 60.0$
- **<id1> = <id2> + temp1**

### Генерация на код

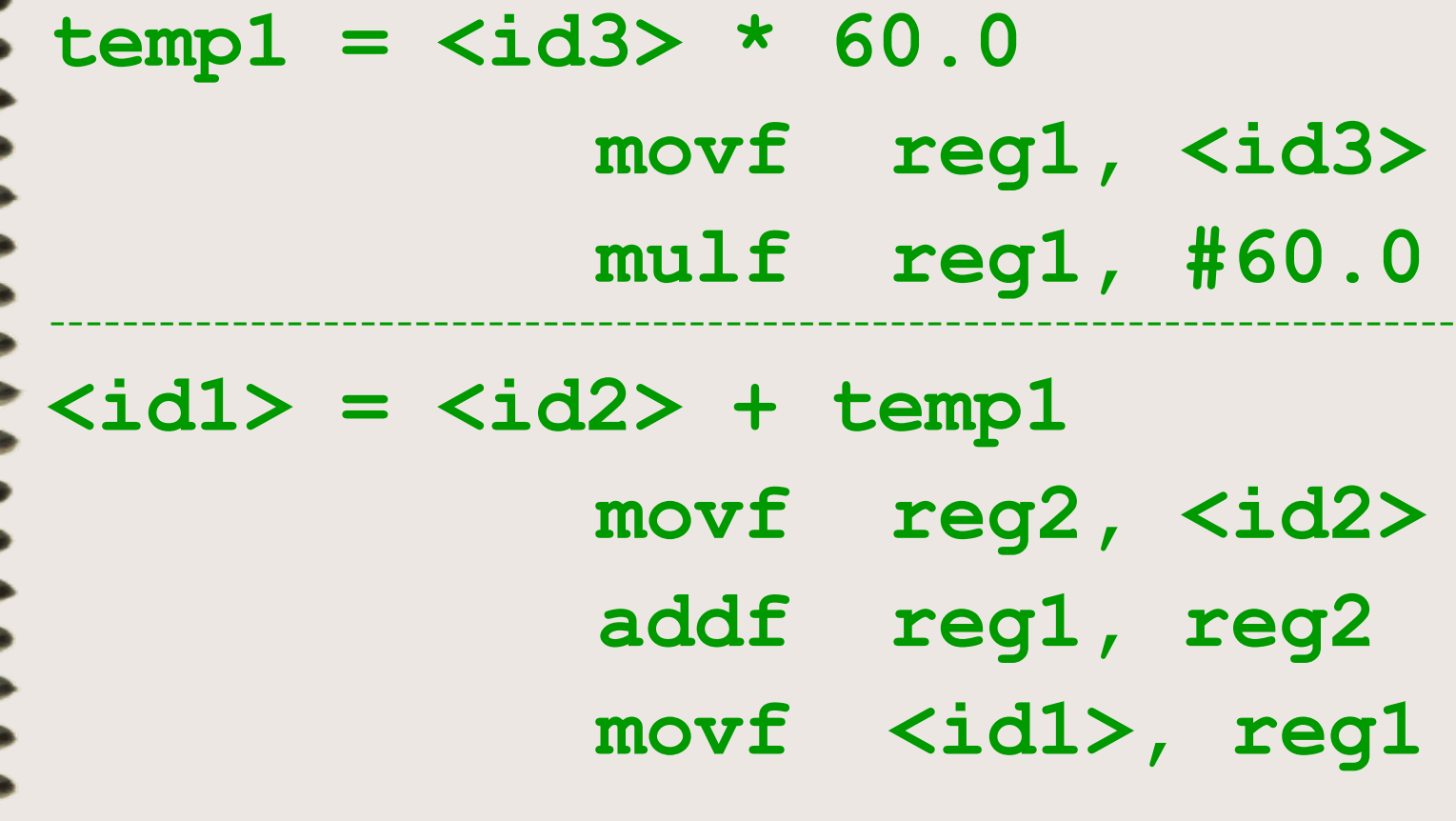

# Асемблер

# Езиков Процесор

като

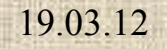

<u>e d</u>

<u>e e</u>  $\sim$ 

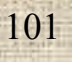

**Assembly language** is a class of [low-level languages](http://en.wikipedia.org/wiki/Low-level_language) used to write computer programs.

- **Assembly language** is a [human-readable](http://en.wikipedia.org/wiki/Human-readable) notation for the [machine language](http://en.wikipedia.org/wiki/Machine_language) used to control a specific [computer architecture](http://en.wikipedia.org/wiki/Computer_architecture).
- An **assembler** is a [computer program](http://en.wikipedia.org/wiki/Computer_program) for translating **assembly language** — essentially, a [mnemonic](http://en.wikipedia.org/wiki/Mnemonic) representation of [machine language](http://en.wikipedia.org/wiki/Machine_language) — into [object code.](http://en.wikipedia.org/wiki/Object_code)
- **Machine language** is a pattern of bits encoding machine operations, specific to a given processor.

Assembly language was once widely used for all aspects of programming. Today it is used in limited situations, primarily when direct hardware manipulation or unusual performance issues are involved.

An **assembler** creates [object code](http://en.wikipedia.org/wiki/Object_code) by translating assembly instruction mnemonics into [opcodes](http://en.wikipedia.org/wiki/Opcode), and by resolving [symbolic names](http://en.wikipedia.org/w/index.php?title=Symbolic_name&action=edit) for memory locations and other entities.

A program written in assembly language consists of

- a series of *instructions* that correspond to a stream of executable instructions that can be loaded into memory and executed.
- A series of *directives* that control the regime of the assembler operation.

For example, an [x86](http://en.wikipedia.org/wiki/X86)/[IA-32](http://en.wikipedia.org/wiki/IA-32) processor can execute the following binary instruction as expressed in [machine language](http://en.wikipedia.org/wiki/Machine_language):

- Binary: 10110000 01100001 (Hexadecimal: 0xb061)
- The equivalent assembly language representation is easier to remember (more *mnemonic*):
- mov al, 061h
- This instruction means:
- Move the [hexadecimal](http://en.wikipedia.org/wiki/Hexadecimal) value 61 (97 [decimal\)](http://en.wikipedia.org/wiki/Decimal) into the [processor register](http://en.wikipedia.org/wiki/Processor_register) named "al".

19.03.12 assoc. prof. Stoyan Bonev 104 The [mnemonic](http://en.wikipedia.org/wiki/Mnemonic) "mov" is an *operation code* or *opcode*, and was chosen by the instruction set designer to abbreviate "move." A comma-separated list of arguments or parameters follows the opcode;

- Machine language is built up from discrete *statements* or *instructions*. Depending on the processing architecture, a given instruction may specify:
- Particular [registers](http://en.wikipedia.org/wiki/Registers) for arithmetic, addressing, or control functions
- Particular memory locations or offsets
- Particular [addressing modes](http://en.wikipedia.org/wiki/Addressing_mode) used to interpret the operands

More complex operations are built up by combining these simple instructions, which (in a [von Neumann machine\)](http://en.wikipedia.org/wiki/Von_Neumann_machine) are executed sequentially, or as otherwise directed by [control flow](http://en.wikipedia.org/wiki/Control_flow) instructions.

Some operations available in most instruction sets include:

- moving
	- set a [register](http://en.wikipedia.org/wiki/Processor_register) (a temporary "scratchpad" location in the CPU itself) to a fixed constant value
	- move data from a memory location to a register, or vice versa. This is done to obtain the data to perform a computation on it later, or to store the result of a computation.
	- read and write data from hardware devices

Some operations available in most instruction sets include:

- computing
	- add, subtract, multiply, or divide the values of two registers, placing the result in a register
	- perform [bitwise operations](http://en.wikipedia.org/wiki/Bitwise_operation), taking the conjunction/disjunction (and/or) of corresponding bits in a pair of registers, or the negation (not) of each bit in a register
	- compare two values in registers (for example, to see if one is less, or if they are equal)

- Some operations available in most instruction sets include:
- affecting program flow
	- jump to another location in the program and execute instructions there
	- jump to another location if a certain condition holds
	- jump to another location, but save the location of the next instruction as a point to return to (a *[call](http://en.wikipedia.org/wiki/Subroutine)*)
- Теория и практика
- АЕ съдържа:
- AЕ директиви команди към Асемблиращата програма, не се превеждат в МЕ команди
- AЕ изпълними инструкции превеждат се в МЕ команди

Other elements common to most assembly languages include the following:

- **Data definitions.** Additional directives let the programmer reserve storage areas for reference by machine language statements. Storage can typically be initialized with literal numbers, strings, and other primitive data types.
- **Labels.** Data definitions are referenced using names (*labels* or *symbols*) assigned by the programmer, and typically reference constants, variables, or structure elements. Labels can also be assigned to code locations, i.e. subroutine entry points or [GOTO](http://en.wikipedia.org/wiki/GOTO) destinations. Most assemblers provide flexible symbol management, letting programmers manage different [namespaces](http://en.wikipedia.org/wiki/Namespace_%28computer_science%29), automatically calculate offsets within [data structures](http://en.wikipedia.org/wiki/Data_structures), and assign labels that refer to literal values or the result of simple computations performed by the assembler.
- **Comments.** Like most computer languages, comments can be added to assembly [source code](http://en.wikipedia.org/wiki/Source_code) that are ignored by the assembler.
- **Macros.** Most assemblers have an embedded [macro language](http://en.wikipedia.org/wiki/Macro_language) that generate code or data based on a set of arguments. Macros can be coded by the programmer to avoid repetition, e.g. generating a common data structure. Macros are also supplied by a vendor or manufacturer to encapsulate a particular operation.

- АЕ съдържа:
- AЕ директиви команди към Асемблиращата програма, не се превеждат в МЕ команди
- Примери:
	- Name <име identifier>
	- Begin <адрес>
	- Org <адрес>
	- End

#### АЕ съдържа:

19.03.12

АЕ изпълними инструкции – превеждат се в МЕ команди

Мнемоничен формат МЕ формат Примери: Ladr  $\langle id \rangle$  $03$  xxxx Load  $\leq id$  $06$  xxxx Ldim  $\leq$ const $>$  $00xx$  $Goto <$ address>  $0a$  xxxx Ifnot <address>  $09$  xxxx If <address>  $0c$  xxxx Add  $51$ Mul 54 **Store** 57  $5a$ Nop Exit 84

assoc. prof. Stoyan Boney 112

Две Основни цели:

Превод на мнемо инструкциите в МЕ команди Превод на символните имена в адреси от паметта (адресно съответствие на имената – операнди и/или етикети)

Изброените задачи се решават в два паса – проблемът **forward reference**

- Задачи първи пас
	- Превод на мнемоничните инструкции в МЕ команди
	- Създаване на символна таблица с адресно съответствие
- Задачи втори пас
	- Запълване на адресните стойности за всички операнди

## Асемблер демо: pos=init+rate\*60;

```
begin 1000;
      pos = init + rate * 60;stop;
begin 2000;
      decl pos, init, rate;
```
Асемблер демо: pos=init+rate\*60; ON3: pos' init rate 60  $*$  + = Ladr pos Load init Load rate Ldim 60 Mu1 Add Stor

19.03.12

assoc. prof. Stoyan Boney 116

#### Асемблер демо: pos=init+rate\*60;

Name DemoProg 1000h **Begin** Ladr pos Load init rate Load Ldim 60 Mul **Add** Stor Exit **Begin** 2000h Pos  $db$  1 Init  $db$  1  $db$  1 Rate

End

assoc. prof. Stoyan Bonev 117

#### Ac. първи пас: pos=init+rate\*60;

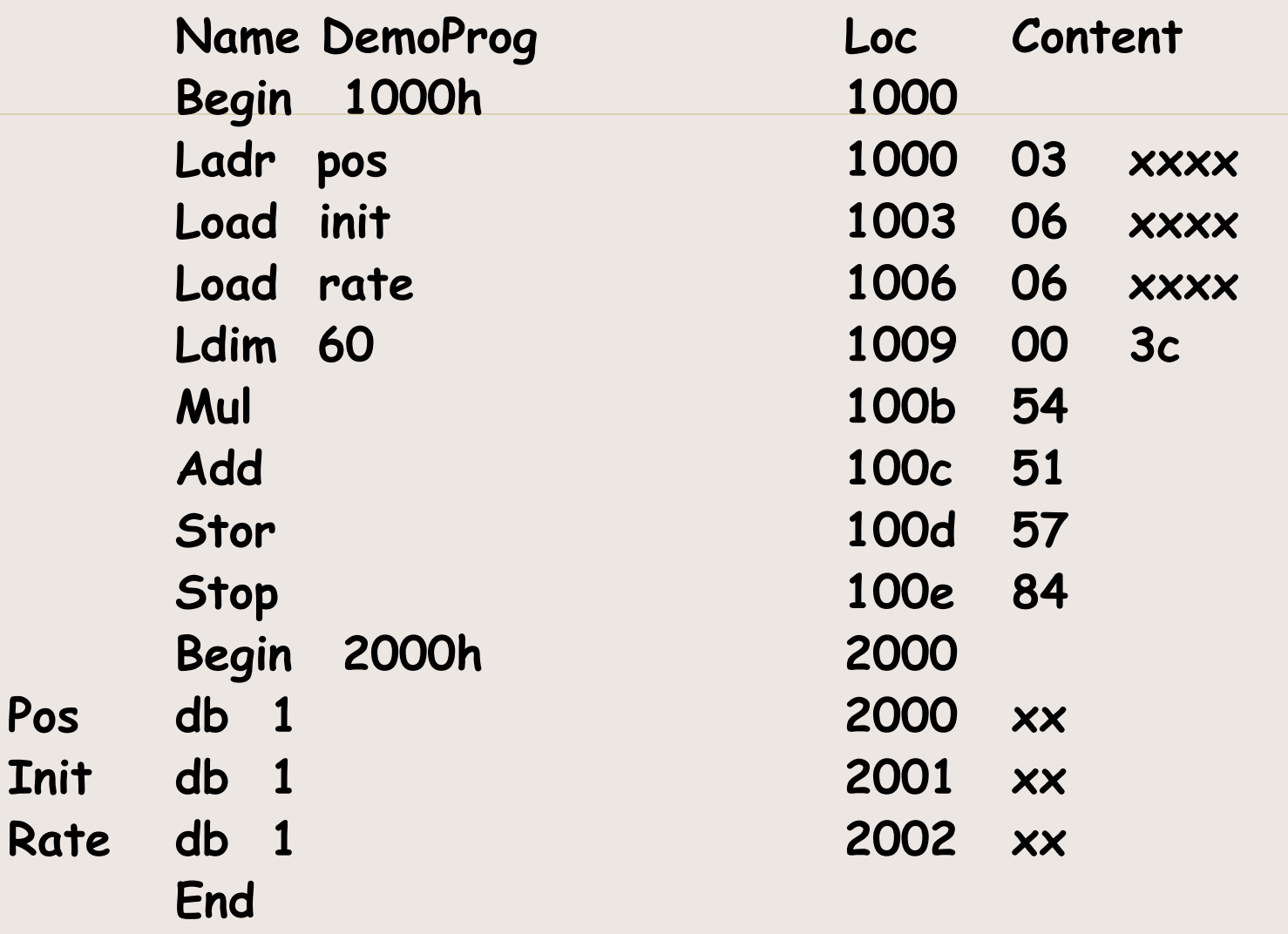

19.03.12

assoc. prof. Stoyan Bonev 118

## Асемблер демо: симв. Таблица след първи пас

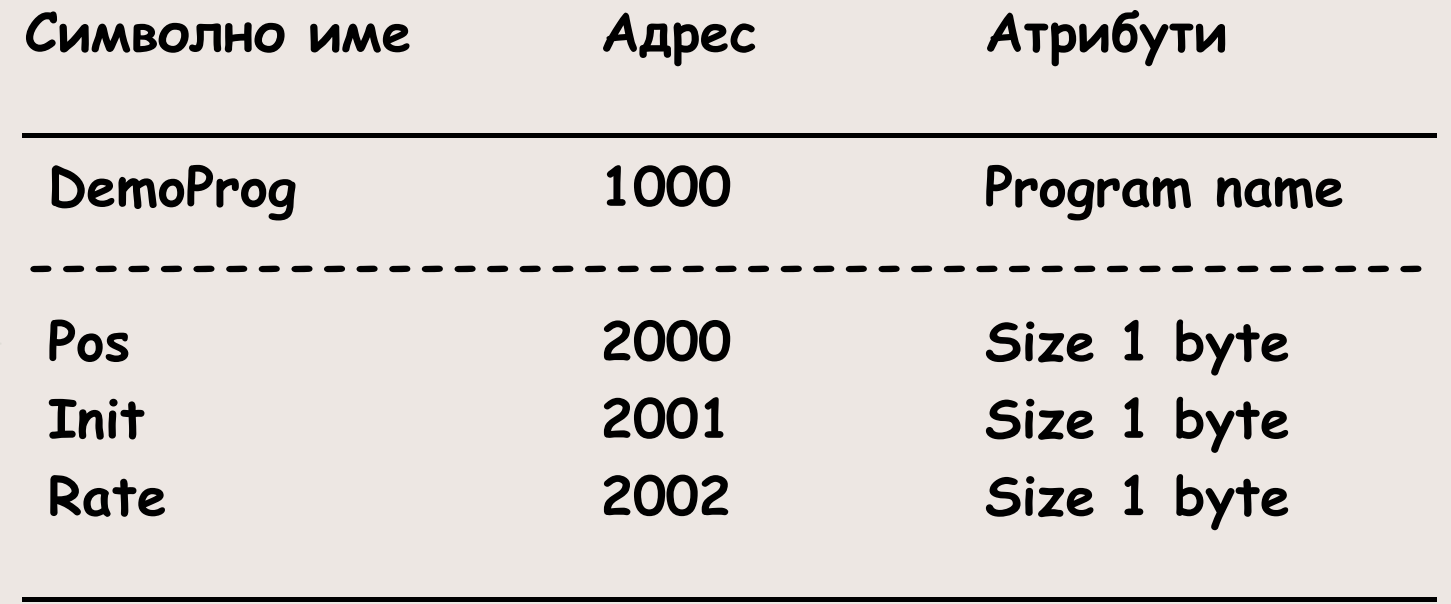

#### Ac. втори пас: pos=init+rate\*60;

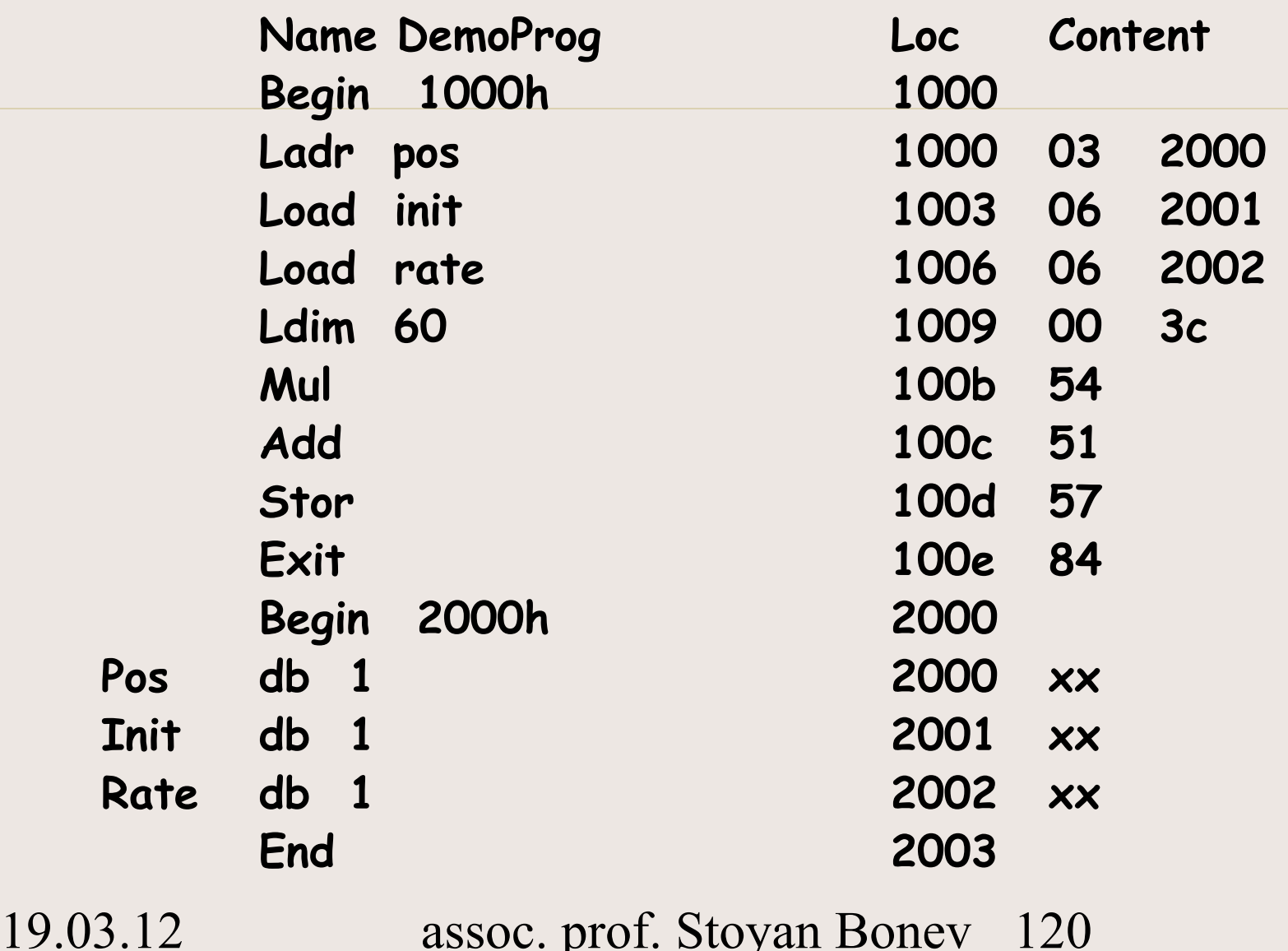

P

 ${\bf I}$ 

R

assoc. prof. Stoyan Boney 120

# Благодаря 3a Вниманието

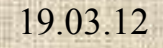

assoc. prof. Stoyan Bonev